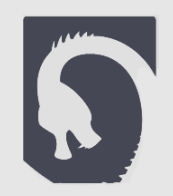

# **Clang Concepts**

and what it requires to get C++20

Saar Raz • 2019

## **About Concepts**

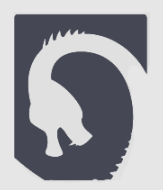

- Make C++ Typed Again
- Removes duck-typing from C++
- "A type system for types"
- The Python 3 of C++
- 20+ years in the making

### **The requires Clause**

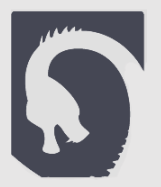

```
■ Before
template<typename It>
void sort(It begin, It end) {
   // …
}
E After
template<typename It> requires Iterator<It>
void sort(It begin, It end) {
   // …
}
```
# **Abbreviated Templates**

S

```
■ Before
template<typename T, typename U>
void foo(T t, U u) {
   // …
}
■ After
void foo(auto t, auto u) {
   // …
}
```
## **Static Requirements**

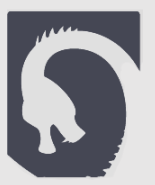

```
template<typename T>
concept Large = sizeof(T) > 10;
```
}

```
template<typename T, typename U>
concept FooableWith = requires (T t, U u) {
    typename T::foo_type;
    \{ t.foo(u) \} \rightarrow typename T::foo_type;t++;
};
void doFoo(FooableWith<int> auto t) {
    t.foo(3);
```
### **Nicer Errors**

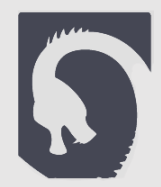

#### ■ Before

#### std::unordered\_map<A, int> m;

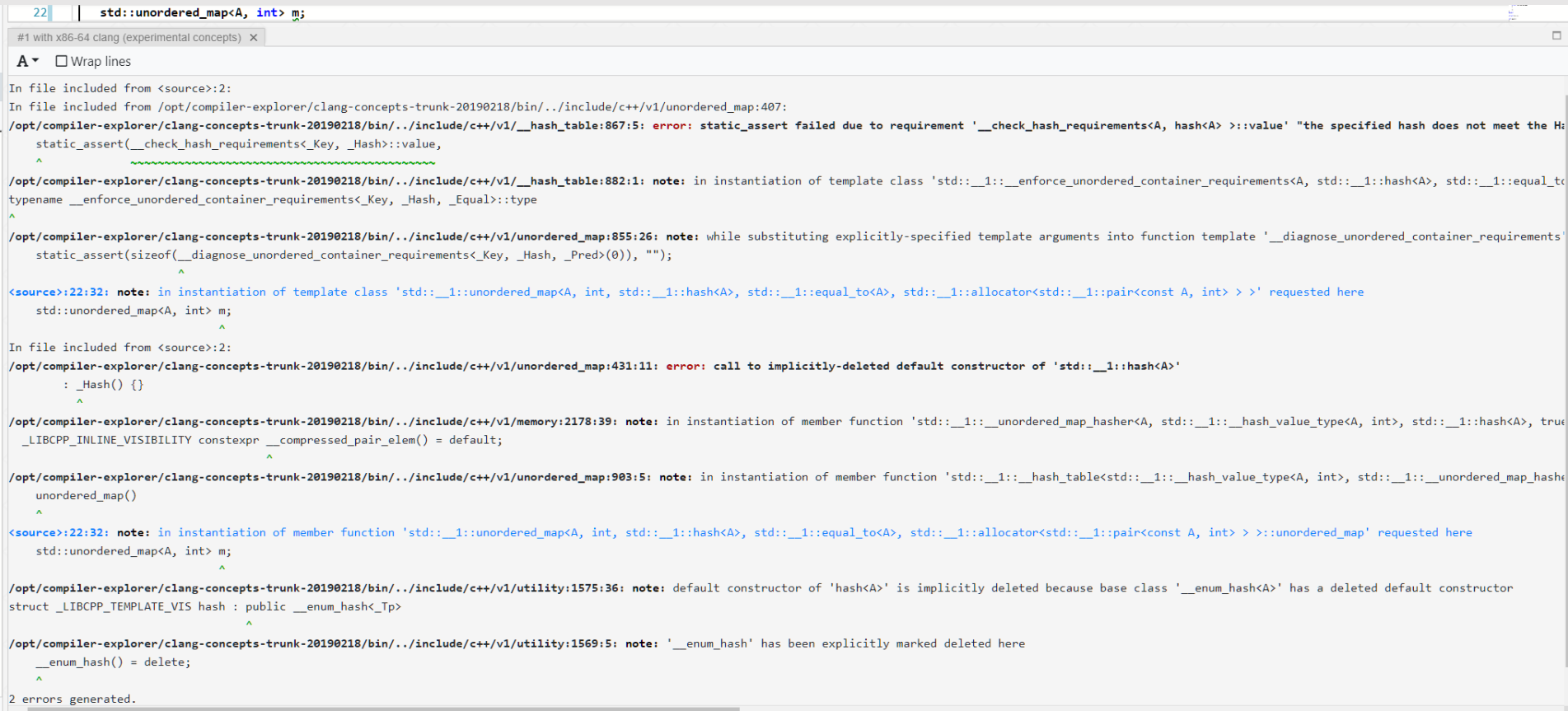

### **Nicer Errors**

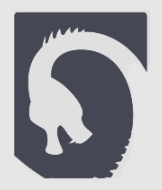

#### ■ After std::unordered map<A, int> m; 22 #1 with x86-64 clang (experimental concepts)  $\times$  $\Box$   $\times$  $A \cdot \Box$  Wrap lines <source>:22:10: error: constraints not satisfied for class template 'unordered map' [with K = A, V = int] std:: unordered map<A, int> m; ANNNNNNNNNNNNNNNNNNNN <source>:10:14: note: because 'A' is not 'Hashable' template<Hashable K, typename V>  $\boldsymbol{\lambda}$ <source>:8:43: note: because 'std::hash<T>({})(t)' would be invalid: type 'std::hash<A>' does not provide a call operator concept Hashable = requires (T t) { { std::hash<T>{}(t) } -> std::size\_t; };  $\bar{\mathbf{A}}$ 1 error generated. Compiler returned: 1

### **Overloading**

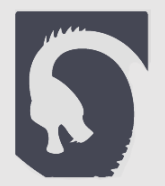

```
template<Iterator It>
void sort(It begin, It end) {
   // …
}
```

```
template<RandomAccessIterator It>
void sort(It begin, It end) {
   // …
}
```
### **About me**

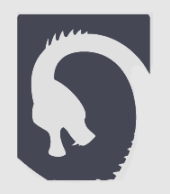

- 24 years old, from Kiryat Atta
- Fell in love with C++ ever since I relearned it in 2015
- Have been working on the Clang implementation of Concepts for the past year or so
- **.** This is the story of how I got around to doing this

# **A slippery slope**

S

- Started writing a game engine
	- **·** Involved a lot of generics
	- **•** Things were getting out of hand
- Concepts had an implementation in GCC 6!
	- **.** Which wasn't even out back then
		- Probably still buggy...
			- Not sure if maintained
				- Nah, it'll be fine

# **A slippery slope**

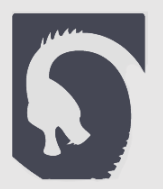

- **•** Built GCC 6
- Wrote much code with concepts #future
	- Before:

```
template<typename Message_, typename Source_, typename PasserLocation_, typename ReceiverLocation_,
typename Context, typename Propagate >
auto passMessage(Message message, Source sourceFromPasser, PasserLocation passerLocation,
                 ReceiverLocation_ receiverLocation, Context_ receiverContext,
                           Propagate_ propagate) {
     // …
}
```
▪ Which is basically like:

```
auto passMessage(auto message, auto sourceFromPasser, auto passerLocation, auto receiverLocation,
                 auto receiverContext, auto propagate) {
     // …
}
```
# **C++ with strong typing**

auto passMessage(auto message, auto sourceFromPasser, auto passerLocation, auto receiverLocation, auto receiverContext, auto propagate)

S

- { // … }
- Becomes:

Message auto passMessage(Message auto message, MessageSource auto sourceFromPasser, Location auto passerLocation, Location auto receiverLocation, Context auto receiverContext, Callable auto propagate) {

// … }

- **(3**)
- There's no turning back now!

# **And they lived happ-**

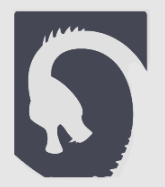

- Well it turns out GCC concepts did have bugs
- No problem! I can report them!

Saar Raz 2017-02-28 16:30:34 UTC **Description** The following program returns 1 with the latest gcc 7 snapshot: template<typename X> concept bool FalseConcept = false; template<FalseConcept Y> concept bool AnotherConcept = true; int main()  $\{$ return AnotherConcept<int>;

▪ (And that was the last time I heard of this)

## **Compile times**

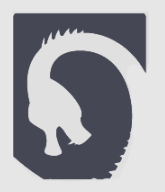

- As I said before, this involved a bunch of templates.
- Compile times started to get out of hand.
- Error messages started to get out of hand...

### **An unindicative error message**

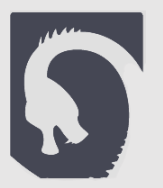

- So at one point I tried to compile the project
- **■** It froze
	- The whole PC
		- The kernel
			- **The mouse won't even move**
- Maybe a very long error message?
	- -fmax-errors=1
		- Still doesn't work
	- Output the message to a file?
		- Still doesn't work
- A problem with cygwin?

### **Oh well it's probably a Windows problem**

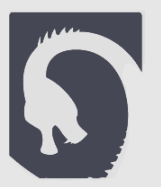

 $\times$ 

- **E** Move to a Linux VM
- Freezes
	- **The host as File size problem**
- $\blacksquare$  (In hinds) **•** Output the  $\int$  File is too big to be opened by Notepad++  $\blacksquare$  Doesn't  $\blacksquare$  We have OK ▪ **1.2GB**
	- (-fmax-errors=1)
	- What does it say?

# **How do you read 1.2GB?**

- Opens in some of the text editors
- Only 10 lines of error message!
	- $\blacksquare$  Each line ~100MB
		- **•** In instantiation of foo::bar<T, U>::bar() [with  $T =$  foo<A, B> [with  $A = ..., B = ...$ ], U = ...]

S

- **•** In instantiation of foo::bar<T, U>::baz() [with  $T =$  foo<A, B> [with  $A = ..., B = ...$ ],  $U = ...$ ]
- …
- **•** Template backtrace
	- We can limit the backtrace depth, but I needed all of it to understand what the problem was…
	- People complain C++ gives unindicative errors, I couldn't even read mine…
	- **Let us parse!**

### **How do you parse 1.2GB?**

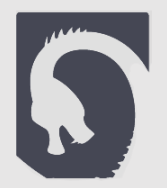

### ▪ So I started writing a Python script -

- **•** In instantiation of foo::bar<T, U>::bar() [with  $T = 1$ >, U =  $2$ >]
- Click 1 to expand <1>, 2 to expand <2>
- Doesn't work
	- Python is too slow...
	- C++ to the rescue!
		- Works!
			- (I had to really optimize the C++ script)
		- **Got the bug!!!**
		- A few days later, the PC freezes again
		- 2.0GB
			- Script can't handle this anymore

### **What now?**

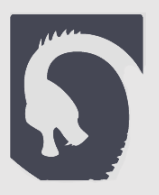

- The long-named templates are actually compile-time trees:
	- tree<a,tree<c,tree<a>, tree<a>>, tree<a>, tree<c, tree<b>>>
- How can we shorten their names?

```
struct my tree : tree<a,tree<c,tree<a>, tree<a>>, tree<a>, tree<c, tree<br/>>>>>>>>>>>
{
    // inherit constructors
    using tree<a,tree<c,tree<a>,tree<a>,tree<a>,tree<a>,tree<c,tree<br/>>>>::tree;
};
```
- my\_tree behaves just like tree<a,tree<c,tree<a>, tree<a>>, tree<a>, treeks, treekb>>>, except the fact that it's name is shorter in error messages!
	- Works! Only 400MB of error!
		- Piece of cake for the script

# **A long-term solution**

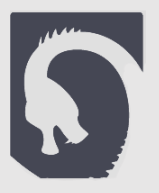

- Inheriting from every long template like this is a hassle
- And sometimes I don't even need all that information
- If we take a look at the error message:
	- In instantiation of foo::bar<T, U>::bar() [**with** T = <1>, U = <2>]

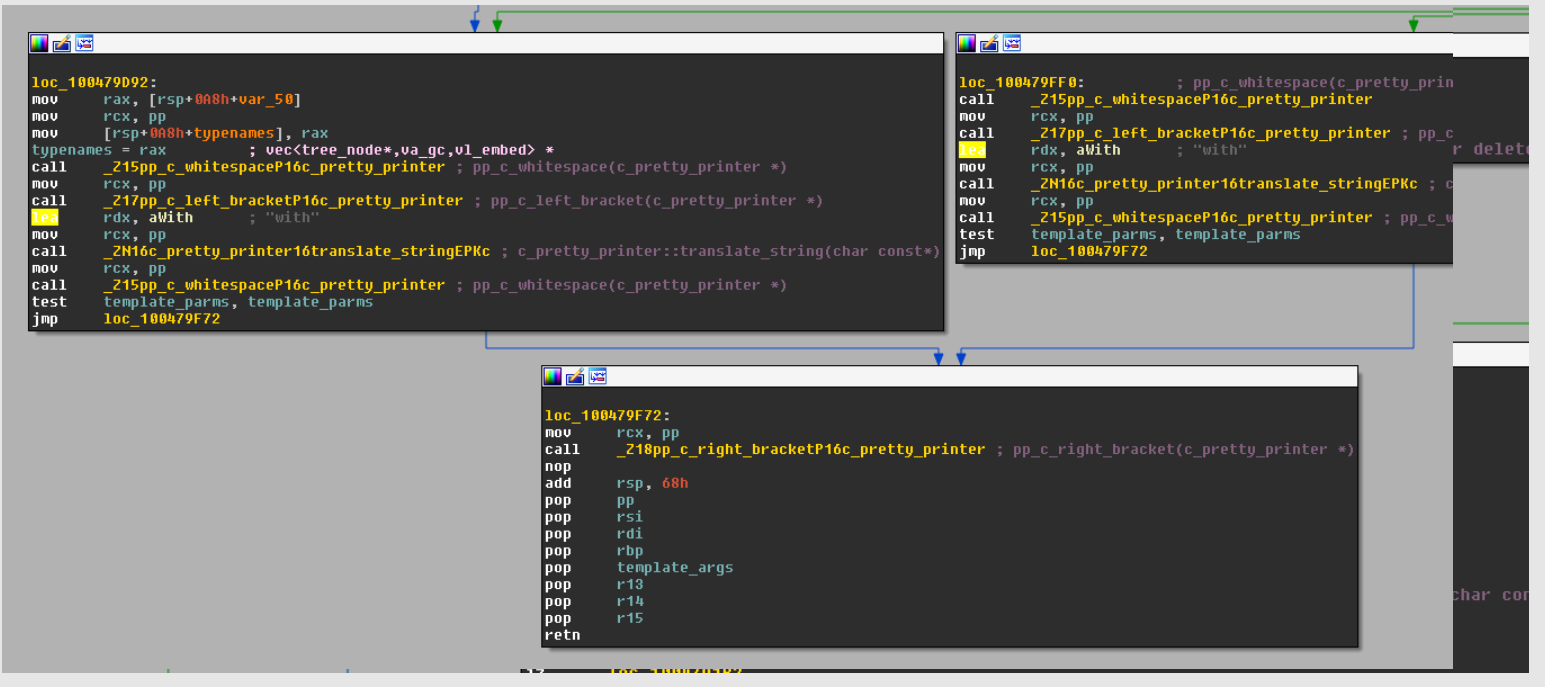

### **Another unindicative error message**

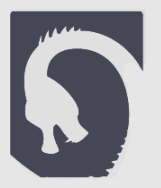

### **CLARACTER TO A SALE** n.cpp:92:108: required from here 82:16: internal compiler error: Segmentation fault

### **And accusations of murder**

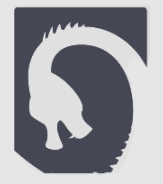

 $g_{H-7.1s}$ : internal compiler error: Killed (program cc1plus)<br>Please submit a full bug report,<br>See chit, with preprocessed source if appropriate.<br>See <https://gcc.gnu.org/bugs/> for :<br>CMakeFiles/glos.gnu.org/bugs/> for : See <https://gcc.gnu.org/bugs/> for instructions<br>
MakeFiles/glop.dir/build.make:62.

### **If I'm already patching GCC…**

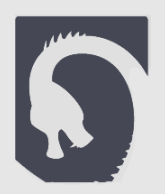

- **I** I needed to debug a lot of compile-time stuff
- **•** There is no print-debugging at compile time  $\textcircled{r}$
- Let's add some!
- Opened up GCC sources

### **Good thing GCC's code is so nice**

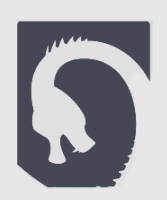

■ Meet parser.c, which parses all of C++:

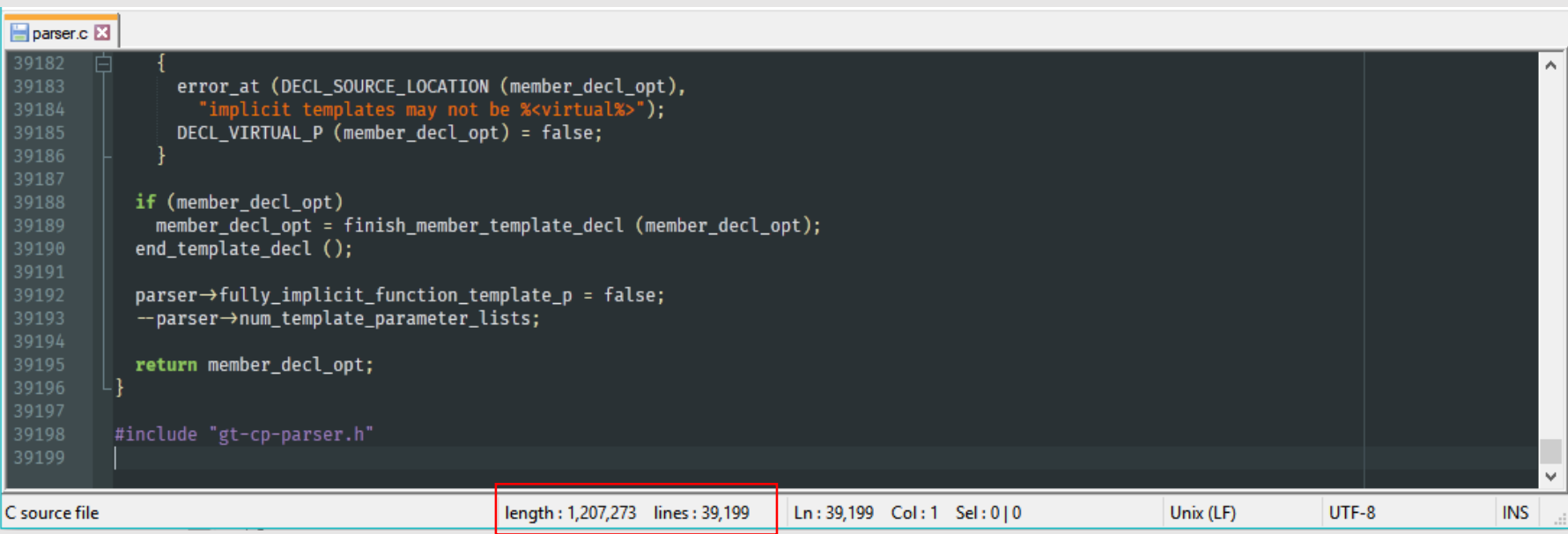

▪ Yes, there are bigger files (52k lines)

### static\_print

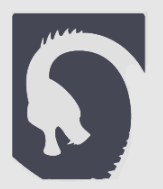

▪ I wanted to add a new keyword to C++:

```
int main() {
    test\langleint, 3 \rangle y;
    static_print("y's type is ", decletype(y));
    return 0;
}
```
- While compiling the above code, the compiler will print:
	- y's type is test<int, 3>

### **How do you add a keyword?**

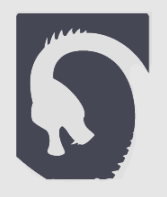

- Well I did take a compilers class back in university…
- There's probably a nice little file that defines the grammar declaratively
	- I only need to add my new keyword and I'm done, right??
- The real world isn't as pretty
- **.** It's functions all the way down
- What now?
	- Copy & Paste!

## **Copy & Paste**

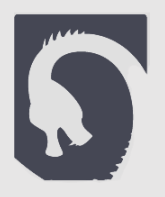

- **E** static print behaves awfully similar to static assert
	- Can appear in the same places
	- It also parses string literals
	- It also starts with static\_ and is also colored pink in the slides
- The plan:
	- Search the whole source for the string "static\_assert"
		- Find where keyword is parsed
	- Wherever it is, duplicate it and change to "static print"
	- **•** If that string is assigned to any variables/constants  $-$  do the same thing recursively

## **Copy & Paste**

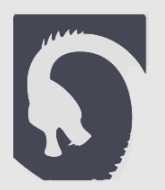

#### ▪ Found this:

const struct c\_common\_resword c\_common\_reswords[] = { { "\_Alignas", RID\_ALIGNAS, D\_CONLY }, RID\_ALIGNOF, D\_CONLY }, // a bunch more like these... **{ "static\_assert", RID\_STATIC\_ASSERT, D\_CXXONLY | D\_CXX11 | D\_CXXWARN },** // ...

#### ▪ Jackpot! Add this:

{ "static\_print", RID\_STATIC\_PRINT, D\_CXXONLY | D\_CXX11 | D\_CXXWARN },

■ But now we have RID\_STATIC\_PRINT

## **More Copy & Paste**

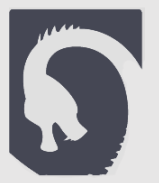

```
■ Then
enum rid{
 RID STATIC = 0,
 // ...
  RID_NULLPTR, RID_STATIC_ASSERT,
 RID_STATIC_PRINT,
 // ...
};
```
**EXECUTE: Search for usage of RID\_STATIC\_ASSERT** 

```
/* If the next token is `static assert' we have a static assertion. */else if (token1->keyword == RID STATIC ASSERT)
     cp_parser_static_assert (parser, /*member_p=*/false);
                            ⇓
/* If the next token is `static_print' we have a static print statement. */
   else if (token1->keyword == RID_STATIC_PRINT)
     cp_parser_static_print (parser, /*member_p=*/false);
```
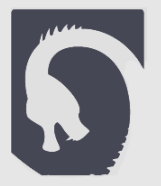

static void cp\_parser\_static\_assert(cp\_parser \*parser, bool member\_p) { tree condition; tree message; cp\_token \*token; location\_t saved\_loc; bool dummy; /\* Peek at the `static\_assert' token so we can keep track of exactly where the static assertion started. \*/ token = cp\_lexer\_peek\_token (parser->lexer); saved\_loc = token->location; /\* Look for the `static\_assert' keyword. \*/ if (!cp\_parser\_require\_keyword (parser, RID\_STATIC\_ASSERT, RT\_STATIC\_ASSERT)) return; /\* We know we are in a static assertion; commit to any tentative parse. \*/ if (cp\_parser<sup>'</sup> parsing\_tentatively (parser)) cp\_parser\_commit\_to\_tentative\_parse (parser); /\* Parse the `(' starting the static assertion condition. \*/ cp\_parser\_require (parser, CPP\_OPEN\_PAREN, RT\_OPEN\_PAREN); /\* Parse the constant-expression. Allow a non-constant expression here in order to give better diagnostics in finish\_static\_assert. \*/<br>condition = condition = cp\_parser\_constant\_expression (parser, /\*allow\_non\_constant\_p=\*/true, /\*non\_constant\_p=\*/&dummy); if (cp\_lexer\_peek\_token (parser->lexer)->type == CPP\_CLOSE\_PAREN) { if (cxx\_dialect < cxx1z) pedwarn (input location, OFI Mpedantic,<br>"static\_assert without a message "<br>"otatic" static lassert without a message "<br>"only available with -std=c++12 or -std=gnu++1z");<br>The message = build\_string (1, "");<br>TREE\_TYPE (messa } else { /\* Parse the separating `,'. \*/ cp\_parser\_require (parser, CPP\_COMMA, RT\_COMMA); /\* Parse the string-literal message. \*/ message = cp\_parser\_string\_literal (parser, /\*translate=\*/false, /\*wide\_ok=\*/true); /\* A `)' completes the static assertion. \*/ if (!cp\_parser\_require (parser, CPP\_CLOSE\_PAREN, RT\_CLOSE\_PAREN)) cp\_parser\_skip\_to\_closing\_parenthesis (parser, /\*recovering=\*/true, /\*or\_comma=\*/false, /\*consume\_paren=\*/true); } /\* A semicolon terminates the declaration. \*/ cp\_parser\_require (parser, CPP\_SEMICOLON, RT\_SEMICOLON); /\* Complete the static assertion, which may mean either processing the static assert now or saving it for template instantiation. \*/ finish\_static\_assert (condition, message, saved\_loc, member\_p); }

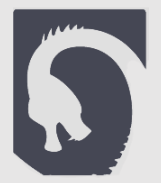

static void cp\_parser\_static\_assert(cp\_parser \*parser, bool member\_p)<br>{ tree condition;

tree message; cp\_token \*token; location\_t saved\_loc; bool dummy;

}

/\* Peek at the `static\_assert' token so we can keep track of exactly where the static assertion started. \*/ token = cp\_lexer\_peek\_token (parser->lexer); saved\_loc = token->location;

#### /\* Look for the `static\_assert' keyword. \*/ if (!cp\_parser\_require\_keyword (parser, RID\_STATIC\_ASSERT, RT\_STATIC\_ASSERT))

#### return;

/\* We know we are in a static assertion; commit to any tentative parse. \*/ if (cp\_parser\_parsing\_tentatively (parser)) cp\_parser\_commit\_to\_tentative\_parse (parser); /\* Parse the `(' starting the static assertion condition. \*/ cp\_parser\_require (parser, CPP\_OPEN\_PAREN, RT\_OPEN\_PAREN); /\* Parse the constant-expression. Allow a non-constant expression here in order to give better diagnostics in finish\_static\_assert. \*/  $condition =$ cp\_parser\_constant\_expression (parser, /\*allow\_non\_constant\_p=\*/true, /\*non\_constant\_p=\*/&dummy); if (cp\_lexer\_peek\_token (parser->lexer)->type == CPP\_CLOSE\_PAREN) {<br> $if (cxx_dialect < cxx1z)$ pedwarn (input\_location, OPT\_Wpedantic,<br>"static\_assert without a message " "static\_assert without a message "<br>/\* Eat the ')' \*/<br>payaziable with -stac=c++12 or -std=gnu++1z");<br>p\_lexer\_consume\_token (parser->lexer);<br>message = build\_string (1, "');<br>TREE\_TYPE (message) = char\_array\_type\_node;<br>fix\_str } else { /\* Parse the separating `,'. \*/ cp\_parser\_require (parser, CPP\_COMMA, RT\_COMMA); /\* Parse the string-literal message. \*/ message = cp\_parser\_string\_literal (parser, /\*translate=\*/false, /\*wide\_ok=\*/true); /\* A `)' completes the static assertion. \*/ if (!cp\_parser\_require (parser, CPP\_CLOSE\_PAREN, RT\_CLOSE\_PAREN)) cp\_parser\_skip\_to\_closing\_parenthesis (parser, /\*recovering=\*/true, /\*or\_comma=\*/false, /\*consume\_paren=\*/true); } /\* A semicolon terminates the declaration. \*/ cp\_parser\_require (parser, CPP\_SEMICOLON, RT\_SEMICOLON); /\* Complete the static assertion, which may mean either processing the static assert now or saving it for template instantiation. \*/ finish\_static\_assert (condition, message, saved\_loc, member\_p);

}

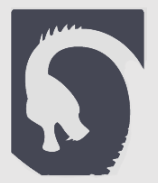

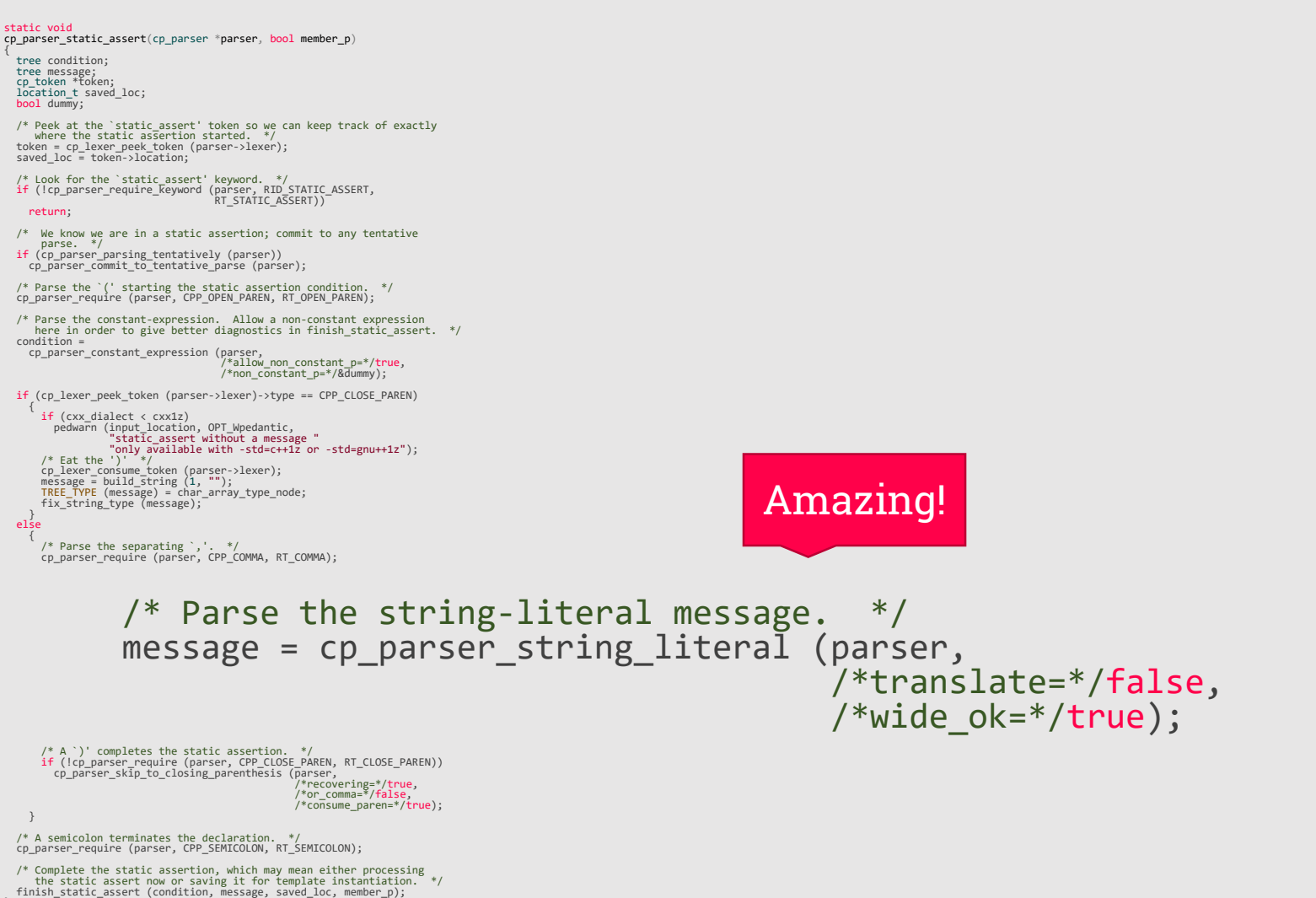

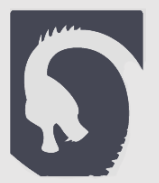

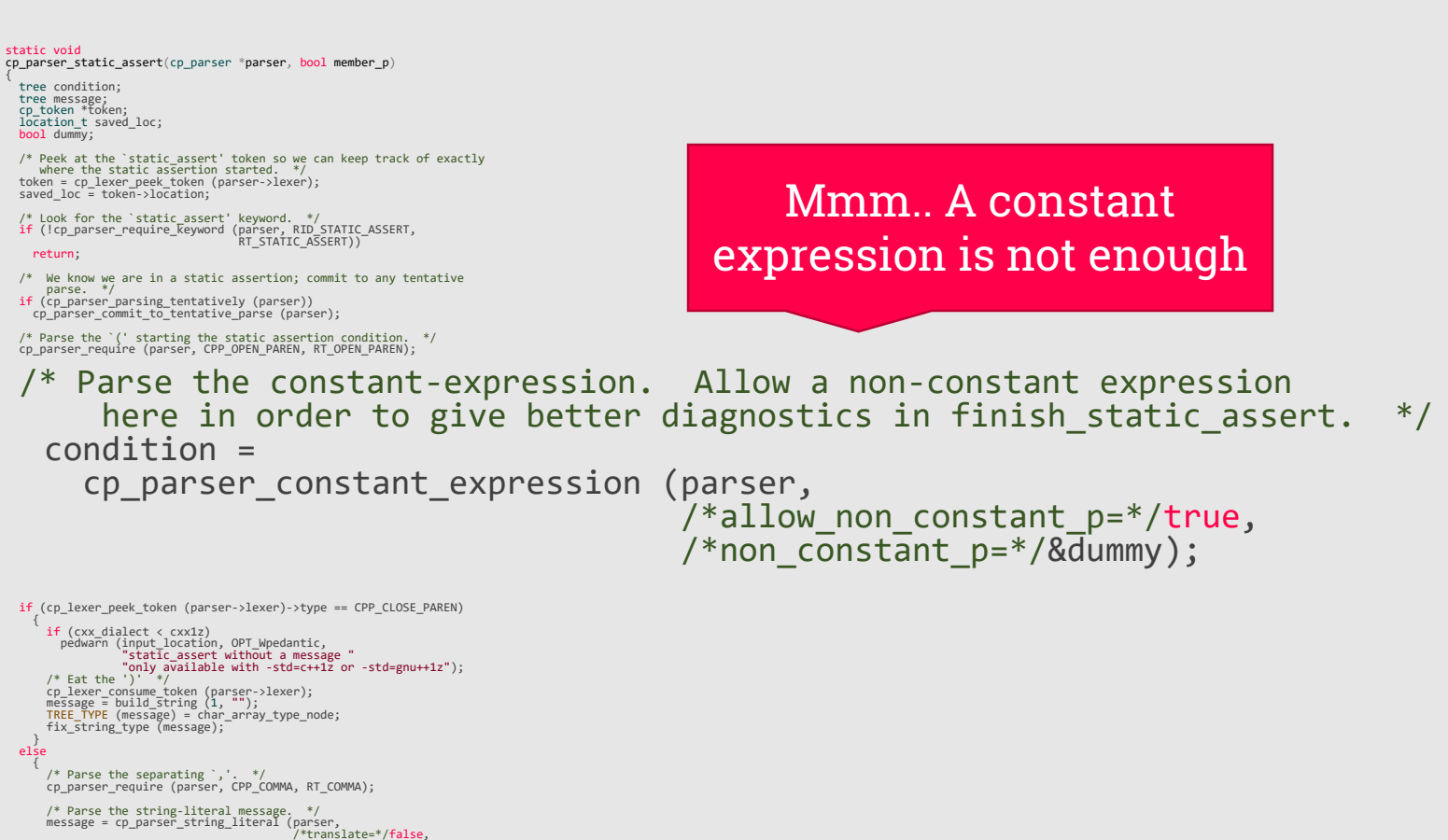

/\*wide\_ok=\*/true); /\* A `)' completes the static assertion. \*/ if (!cp\_parser\_require (parser, CPP\_CLOSE\_PAREN, RT\_CLOSE\_PAREN)) cp\_parser\_skip\_to\_closing\_parenthesis (parser, /\*recovering=\*/true, /\*or\_comma=\*/false, /\*consume\_paren=\*/true);

} /\* A semicolon terminates the declaration. \*/ cp\_parser\_require (parser, CPP\_SEMICOLON, RT\_SEMICOLON);

/\* Complete the static assertion, which may mean either processing<br>the static assert now or saving it for template instantiation.<br>finish\_static\_assert (condition, massage, saved loc, member\_n);

### **Parsing the static\_print arguments**

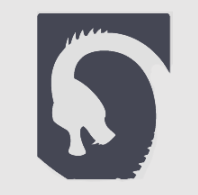

- I wanted static\_print to accept any compile time thing, not only expressions
	- Types, template names
- How in the world am I going to parse this?
	- **·** Ideas?
		- Template arguments!
		- cp\_parser\_template\_argument!

### **It works!**

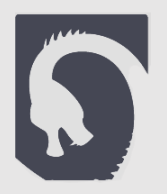

- Compiled the first program using static\_print!
- But then, a bug:
	- **·** This doesn't work:
	- $\blacksquare$  static\_print("Check this out: ", sizeof(T) > 3);
		- Ideas why?
		- I used cp\_parser\_template\_argument, which knows it is inside a template argument list
		- When it sees the ' > ', it terminates the argument!
		- Lesson learned:
			- **Copy & Pasting may break some hidden code assumptions**
			- Make sure to scan the code you use for those assumptions

### **Hurray!**

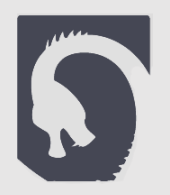

- Now it really works!
- **·** I can print-debug my own code at compile time!
- Maybe others will like to use this as well?
	- 4 options:
		- 1. Just use this for myself
			- (no work)
		- 2. Publish the .patch file
			- (a day's work)
		- 3. Try getting this merged this into GCC
			- (a month's work? Might not be accepted)
		- 4. Propose this to the standard
			- (two years work? There's already some proposal in circulation)
	- $\blacksquare$  Went with  $\#2$
## **Hello, world!**

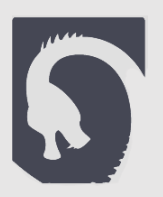

Ec

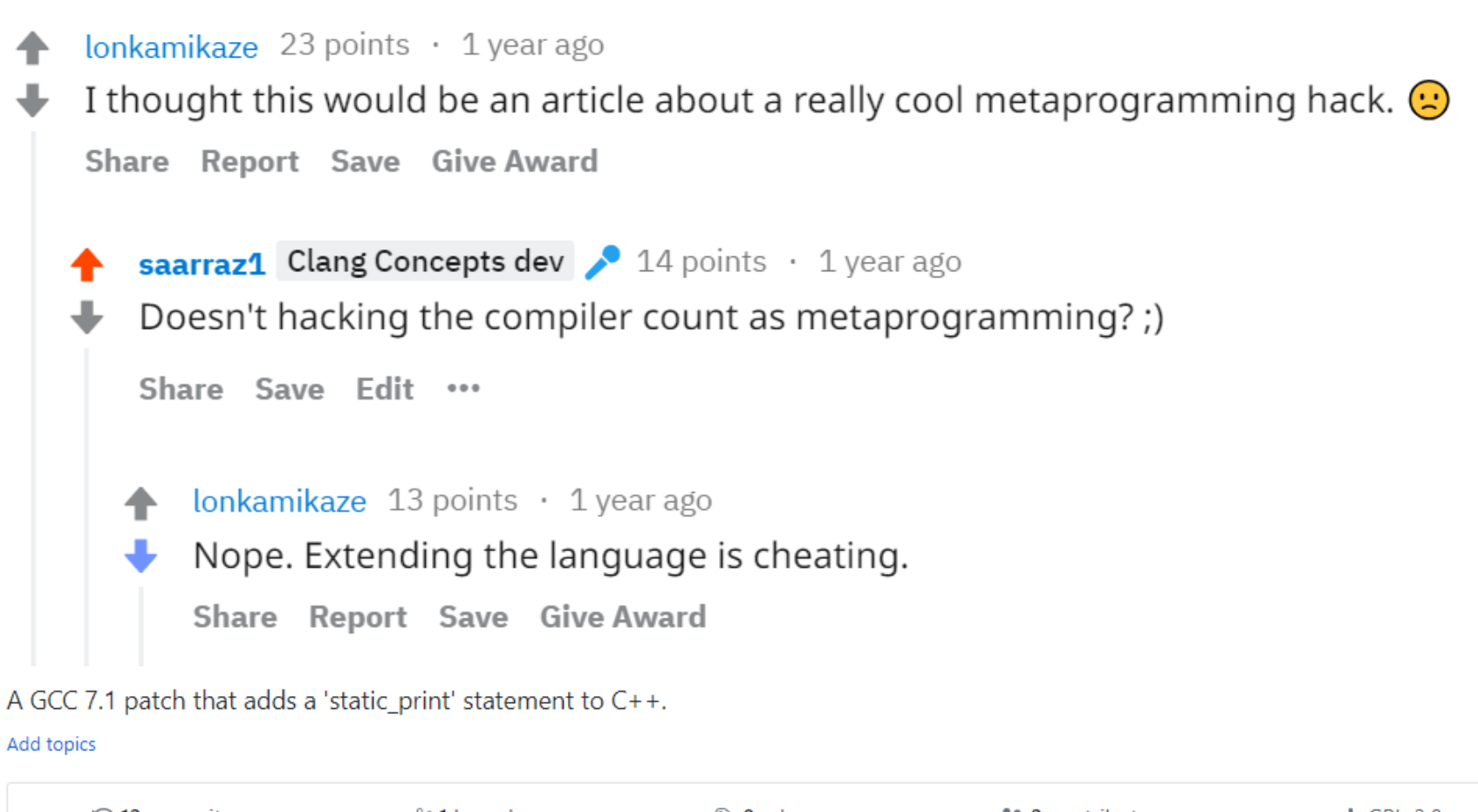

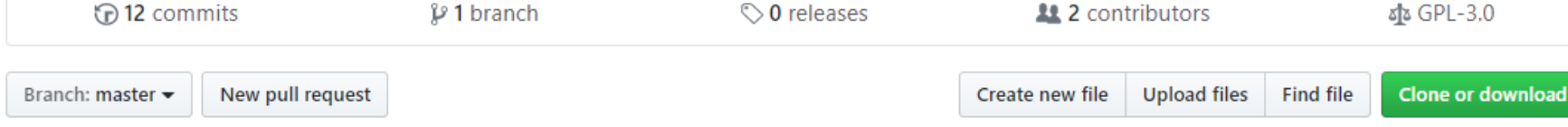

# **A bug?! Impossible!**

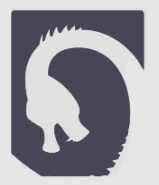

 $\Box$ 

### build fails at stage2  $#2$

**B** Closed abigagli opened this issue on Jul 4, 2017 · 2 comments

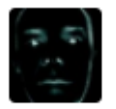

abigagli commented on Jul 4, 2017

Contributor  $+$  (2)

On macos 10.12.5, native compiler being clang-4.0, the first stage succeeds and xg++ gets successfully built, but then compilation fails during stage2 with the following error:

## **Bootstrapping**

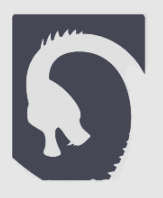

- A new version of GCC comes out, with new optimizations
- Compile it and get a compiler that builds **faster code**
	- But the compiler itself was compiled with a worse compiler
- Compile again and get a **fast compiler** that builds fast code
	- "Stage 2"
	- But maybe the optimizations broke something?
- Compile again and check you got **the same result** as in stage 2
	- "Stage 3"
- **TL;DR** Compilers compiler compilers compile compile compilers

# **So what was the issue?**

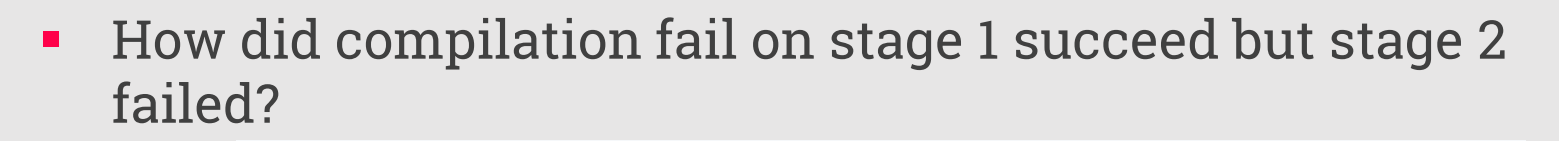

cp-tree.h:1090:5: error: expected unqualified-id before 'static print' static print; ANNNNNNNNNNN

Q

- **·** Ideas?
	- We added a new keyword
	- In stage one we used a compiler without this keyword
	- I had a local variable named static\_print
	- **•** In stage 2, static print is a keyword and using it as a variable name is a syntax error!
	- Changed the variable name solved  $\binom{8}{9}$

### **What now?**

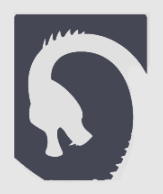

■ Given static\_print, I could "profile" my long compilation times

```
static_print("Before big template");
```

```
funcThatInstantiatesHugeTemplates();
```

```
static_print("After big template");
```
- (clang has a template profiler...)
- It's still too slow
	- GCC also had a page on their website saying they know the compiler is too slow and they need to take care of that
	- Some say Clang is faster...

# **4 options (Reprise)**

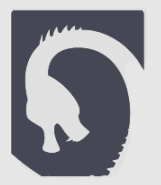

- 1. Drop the project
	- (no work)
- 2. Stop using concepts
	- (a week's work + a lifetime of regret)
- 3. Optimize GCC
	- $\blacksquare$  (no)
- 4. Implement Concepts in Clang myself
	- (a month or two maybe?)
- $\blacksquare$  Went with the last one

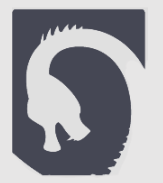

### The C++0x "Remove Concepts" Decision

By Biarne Stroustrup, July 22, 2009

**Post a Comment** 

Concepts were to have been the central new feature in C++0x

Bjarne Stroustrup designed and implemented the  $C++$  programming language. He can be contacted here.

At the July 2009 meeting in Frankfurt, Germany, the C++ Standards Committee voted to remove<br>"concepts" from C++0x. Although this was a big disappointment for those of us who have worked on concepts for years and are aware of their potential, the removal fortunately will not directly

Figure 4. Parsing associated functions.

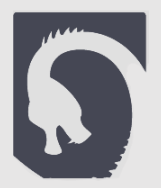

#### Technical specifications and standing documents

ISO  $C++$  also publishes a number of documents describing additional language and library features that are not part of standard  $C++$ .

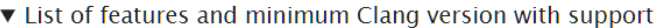

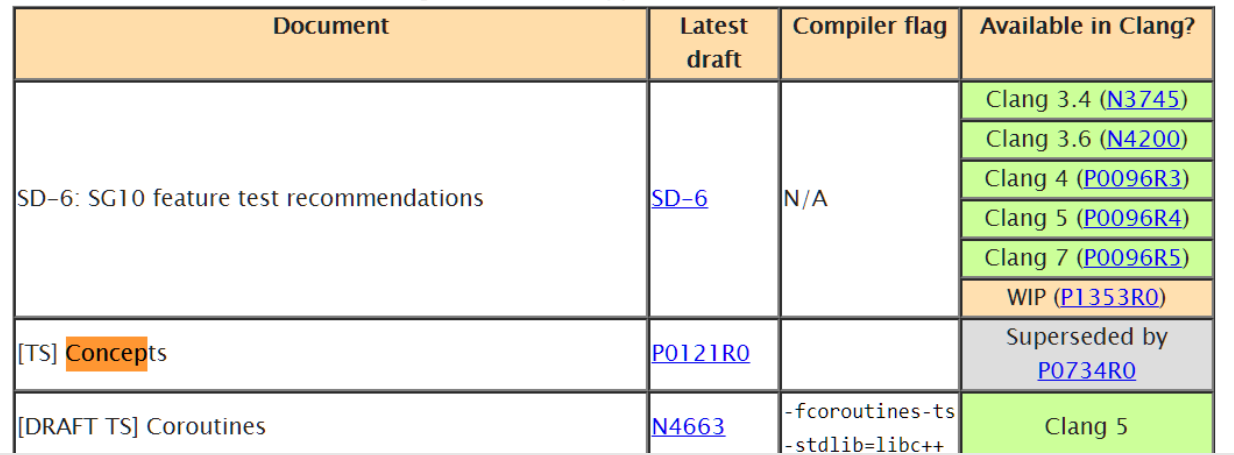

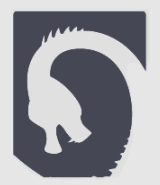

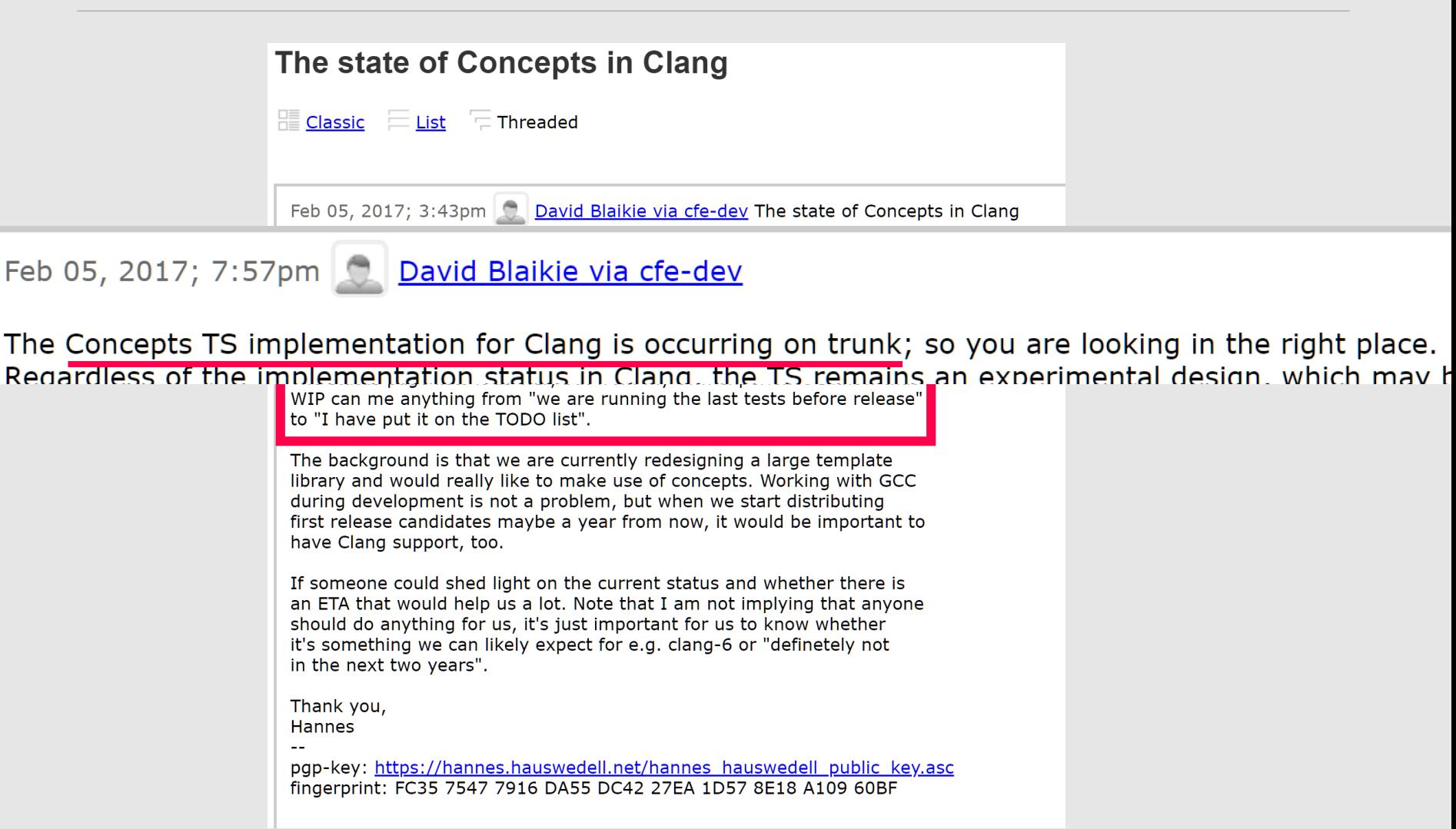

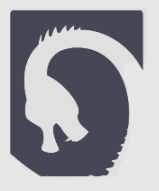

- Turns out clang even had a -fconcepts-ts flag!
	- But it seemed to just parse some requires-clauses and ignore them…
- **.** Anyway, it seems no substantial work had been done at the time

# **Getting It Merged**

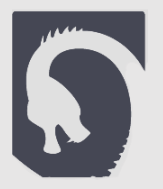

- **·** I'm not a compiler engineer
- Why would the clang gods even let me work on their compiler?
- The plan:
	- **Implement the whole feature without asking anyone**
	- Show up at clangs door with everything implemented and then they'll accept me!

# **How Hard Could It Be?**

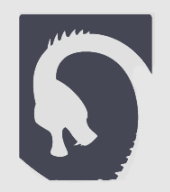

▪ It's just a bunch of error messages, right?

### **Implementing a C++ feature**

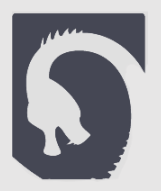

### ■ Where do you even start?

#### Technical specifications and standing documents

ISO  $C++$  also publishes a number of documents describing additional language and library features that are not part of standard  $C++$ .

▼ List of features and minimum Clang version with support

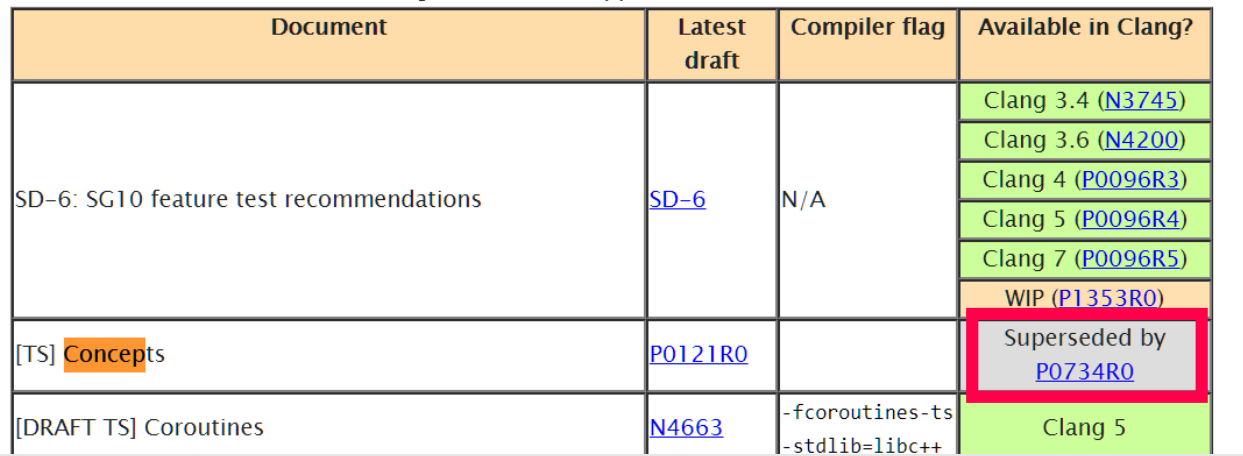

■ Changes to the standard are "diffs" to the standard text

#### 6 **Basic concepts**

#### **Basic concepts**  $6.1$

Add concepts to the list of entities.

3 An *entity* is a value, object, reference, function, enumerator, type, class member, bit-field, template, concept, template specialization, namespace, or parameter pack.

#### $6.2$ **One-definition rule**

Modify paragraph 1.

- $\mathbf{1}$ No translation unit shall contain more than one definition of any variable, function, class type, enumeration type,  $\theta$  template, or concept.
	- The concepts diff is 36 pages long
		- (to put things in perspective, the standard is 1400 pages)

### **P0734R0**

[basic]

[gram.basic]

[basic.def.odr]

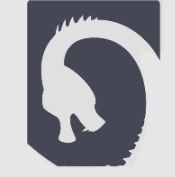

# **Here goes nothing**

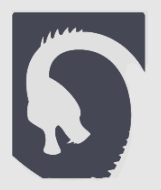

- Well let's start slowly
	- We'll add the notion of a "concept" declaration

A *template* defines a family of classes, functions, or variables, or a concept, or an alias for a family of types.

 $template-declaration:$  $template$ -head  $t$ emplate  $\leftarrow$  template-parameter-list > declaration template-head concept-definition template-head: template <  $template-parameter-list > requires-clause_{opt}$ 

 $concept\text{-}definition:$ 

 $concept_name = constraint-expression$ 

- Seems simple enough
	- "concept" + name + " =" + "constraint-expression"

```
// \brief Definition of concept, not just declaration actually.
class ConceptDecl : public TemplateDecl {
protected:<br>Expr *ConstraintExpr;<br>ConceptDecl(DeclContext *DC, SourceLocation L, DeclarationName Name,
                      TemplateParameterList *Params, Expr *ConstraintExpr)
         : TemplateDecl(Concept, DC, L, Name, Params),
\begin{array}{|c|c|c|c|}\n\hline \text{public:} & \text{Construct}( \text{Construct}( \text{X} \text{) } \{ \} ; \end{array}static ConceptDecl *Create(ASTContext \&C, DeclContext *DC,
                                             SourceLocation L, DeclarationName Name,<br>TemplateParameterList *Params,
                                             Expr *ConstraintExpr);
   static ConceptDecl *CreateDeserialized(ASTContext &C, unsigned ID);
   Expr * qetConstraintExpr() const {
      return ConstraintExpr;
    ₽ bunch of other classes in herit from it or from it or from it or from it or from it or from it or from it or<br>The classes in the classes in the classes in the classes in the classes in the classes in the classes in the c
   \text{void setConstructENT}(\text{Expr} * \text{CE}) {<br> ConstraintExpr = CE;
            \mathbf{B} but it does not to redeclare a temperature a temperature a temperature a temperature a temperature a temperature a temperature a temperature and \mathbf{B}\mathcal{F}// Implement isa/cast/dyncast/etc.<br>static bool classof(const Decl *D) {    return classofKind(D->getKind());    }
   static bool classofKind(Kind K) { return K == Concept; }
   friend class ASTReader;
   friend class ASTDeclReader;
   friend class ASTDeclWriter;
\};
```
### **What now?**

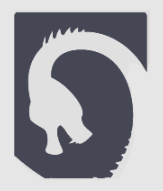

#### **• Pick something roughly similar to a concept, search all files for**

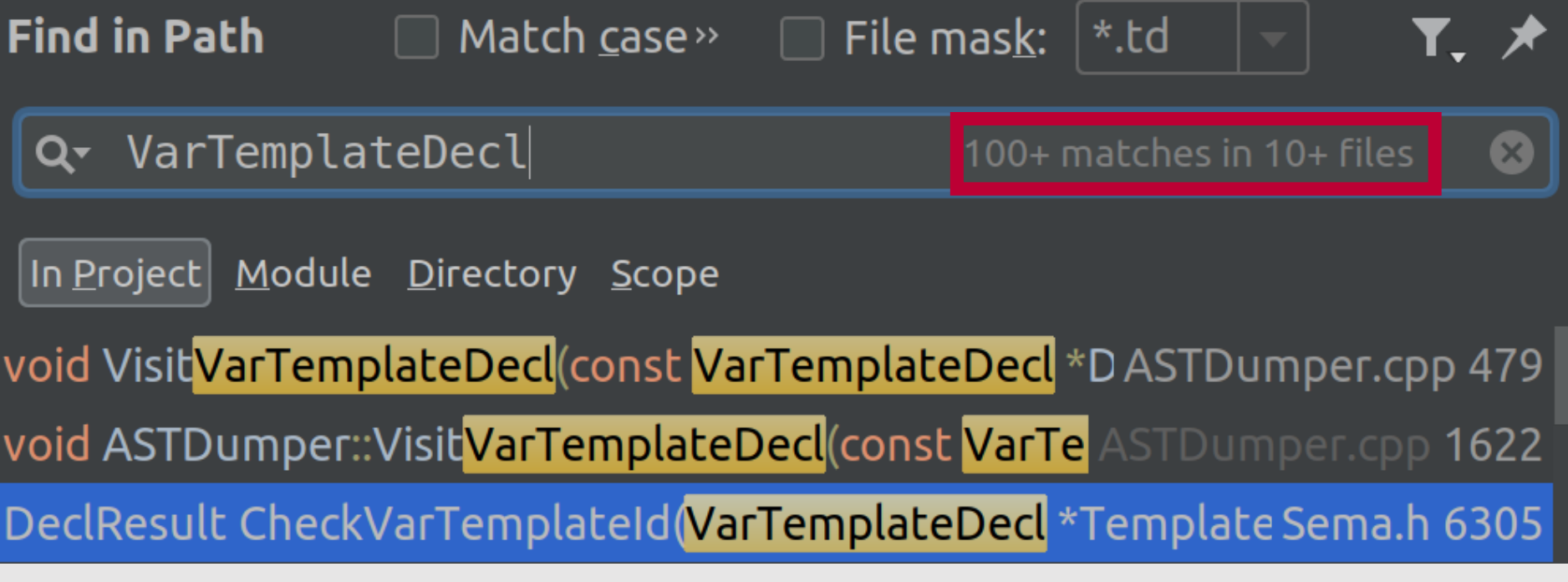

■ Oh boy

# **I do this for a while…**

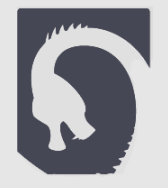

- **I** lhad to go through all manner of weird stuff
	- ASTDumper

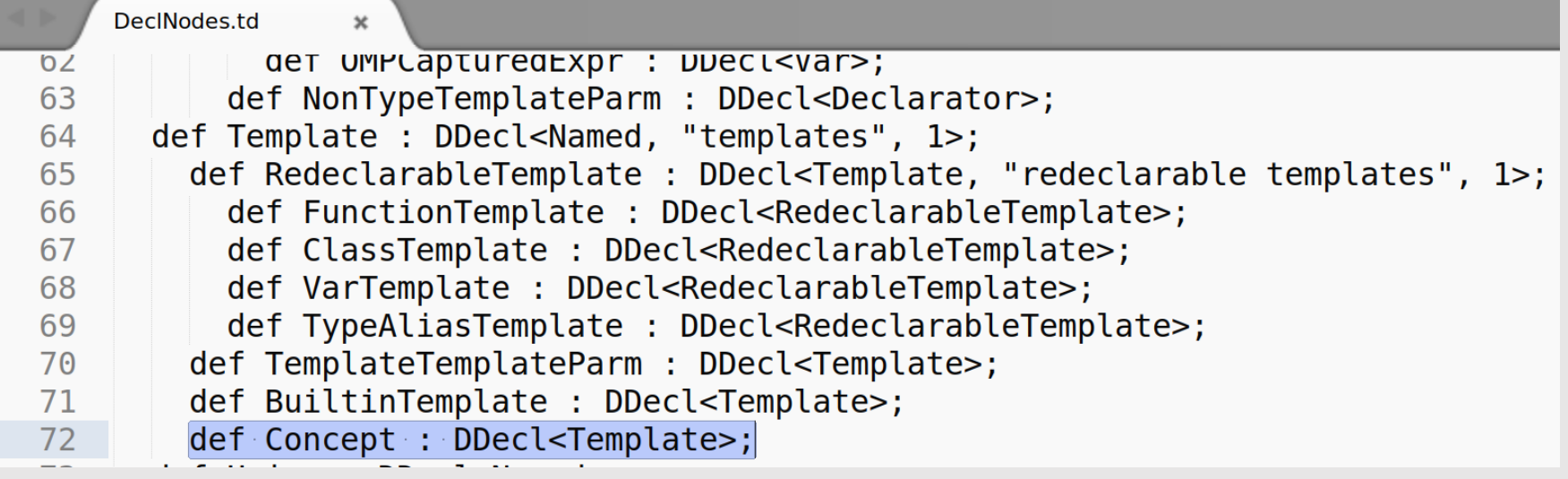

### **Where does this get parsed?**

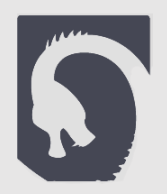

- Following VarTemplateDecl turned out to be a bit complicated
	- Let's just follow the template keyword!

```
ParseTemplate.cpp
                 \mathbf{x}/// \returns true IT an error occurred, Talse otherwise.
-405bool Parser:: ParseTemplateParameters(
406
         unsigned Depth, SmallVectorImpl<NamedDecl *> &TemplateParams,
407
408
         SourceLocation &LAngleLoc, SourceLocation &RAngleLoc) {
409
       // Get the template parameter list.
410
       if (!TryConsumeToken(tok::less, LAngleLoc)) {
411
         Diag(Tok.getLocation(), diag::err expected less after) \ll "template";
412
         return true;
413
       ł
414
```
Close enough!

# **How parsing works(?)**

```
▪ This looks promising!
```

```
// Consume the 'template', which should be here.
SourceLocation TemplateLoc;
if (!TryConsumeToken(tok::kw template, TemplateLoc)) {
  Diag(Tok.getLocation(), diag::err expected template);
  return nullptr;
ł
// Parse the '<' template-parameter-list '>'
```

```
SourceLocation LAngleLoc, RAngleLoc;
SmallVector<NamedDecl*, 4> TemplateParams;
if (ParseTemplateParameters(CurTemplateDepthTracker.getDepth(),
                             TemplateParams, LAngleLoc, RAngleLoc)) {
  // Skip until the semi-colon or a '}'.
  SkipUntil(tok::r brace, StopAtSemi | StopBeforeMatch);
  TryConsumeToken(tok::semi);
  return nullptr;
\mathcal{F}
```
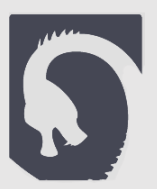

### **Down the line…**

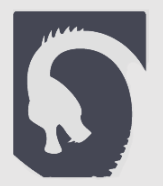

### ▪ Jackpot!

// Parse the actual template declaration. return ParseSingleDeclarationAfterTemplate(Context, ParsedTemplateInfo(&ParamLists, isSpecialization, LastParamListWasEmpty), ParsingTemplateParams, DeclEnd, AS, AccessAttrs);

■ I'm just gonna leave this here...

```
if (Tok.is(tok::kw concept)) {
  return ParseConceptDefinition(Context, TemplateInfo, DiagsFromTParams,
                                     DeclEnd, AS, AccessAttrs,
                                     prefixAttrs);
\overline{\mathbf{z}}
```

```
Decl *Parser:: ParseConceptDefinition(unsigned Context,
                                const ParsedTemplateInfo &TemplateInfo,
                                ParsingDeclRAIIObject &DiagsFromTParams,
                                SourceLocation &DeclEnd,
                                AccessSpecifier AS,
                                AttributeList *AccessAttrs) {
  assert (TemplateInfo.Kind != ParsedTemplateInfo:: NonTemplate &6"Template information required");
  assert(Tok.is(tok::kw concept));
  ConsumeToken();
  if (!Tok.is(tok::identifier)) {
    Diag(Tok.getLocation(), diag::err expected) << tok::identifier;return nullptr;
  \mathcal{F}IdentifierInfo *Id = Tok.getIdentifierInfo();SourceLocation IdLoc = ConsumFrom();
  if (!TryConsumeToken(tok::equal)) {
    Diag(Tok.getLocation(), diaq::err expected) << "equal";
    return nullptr;
  \mathcal{F}ExprResult ConstraintExprResult = ParseExpression();
  if (ConstraintExprResult.isInvalid())
    return nullptr;
  ExpectAndConsumeSemi(diag::err expected semi declaration);
  Expr *<b>Constrained</b> = ConstraintExprResult.get();
  return Actions.ActOnConceptDefinition(getCurScope(),
                                         *TemplateInfo.TemplateParams,
                                         Id, IdLoc, ConstraintExpr);
```
 $\mathcal{F}$ 

```
Decl *Parser:: ParseConceptDefinition(unsigned Context,
                                               const ParsedTemplateInfo &TemplateInfo,
                                               ParsingDeclRAIIObject &DiagsFromTParams,
                                               SourceLocation &DeclEnd,
W
                                               AccessSpecifier AS,
                                               AttributeList *AccessAttrs) {
            assert (TemplateInfo.Kind != ParsedTemplateInfo::NonTemplate &c"Template information required");
■ Co assert(Tok.is(tok::kw_concept));<br>ConsumeToken();
• Bu if (!Tok.is(tok::identifier)) {
■ The following biag(Tok.getLocation(), diag::err_expected) << tok::identifier;<br>■ The following return nullptr;
            IdentifierInfo *Id = Tok.getIdentifierInfo();
            SourceLocation IdLoc = ConsumeToken();<br>if (!TryConsumeToken(tok::equal)) {
              Diag(Tok.getLocation(), diag::err\_expected) << "equal";<br>return nullptr;
-Hu<sup>}</sup>
ExprResult ConstraintExprResult =<br>
Spot if (ConstraintExprResult.isInvalid())<br>
if (ConstraintExprResult.isInvalid())
              return nullptr;
            ExpectAndConsumeSemi(diag::err expected semi declaration);
            Expr *<b>Constrained</b> = ConstraintExprResult.get();
            return Actions.ActOnConceptDefinition(getCurScope(),
                                                          *TemplateInfo.TemplateParams,
                                                         Id, IdLoc, ConstraintExpr);
          }
```
## **Typos**

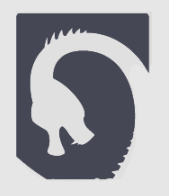

- **.** It turns out when you use ParseExpression, it might encounter a non-existent identifier
- Which it will treat as a typo!
- So here, it recognized the "typo", and returned the expression  $"A"$
- I should've known (somehow) to call CorrectDelayedTyposOnExpr
- Which will issue error messages for all typos and still return  $^{\prime\prime}$ A"

# **The Unwritten Rule(s)**

- **The codebase is full of unwritten rules**
- Things you (probably) have no way of knowing about until you don't use them and debug the consequences

Q

- Stack objects (instantiation)
- Layering (Parse  $\rightarrow$  Act  $\rightarrow$  Create  $\rightarrow$  Constructor)
- $\blacksquare$
- Which is why Copy & Paste really is a good strategy
	- **.** Find place in code that does something like what you want
	- Notice any unfamiliar patterns used there

## **Show Must Go On**

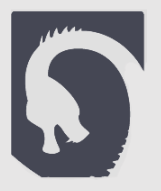

- The typo example is a common example of the general mindset you have to have when developing for a compiler
- No quit-outs!
	- **.** If the user made a mistake, fire an error message, quess what they actually meant and continue compiling as if that's what happened

## **Defend the User!**

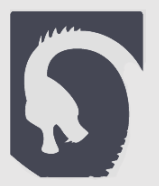

- Which is correct? template<typename T> auto foo $(T a) \rightarrow$  void template<typename T> auto foo(T a) requires Large<T> -> void template<typename T> auto foo(T a) -> void requires Large<T>
- But users are still gonna get confused
- In practice, I try to parse both ways and accept both forms
	- Issuing an error message if the wrong one is used
	- But code behaves the same both ways
- As the compiler you need to defend the users from the harsh standard
	- Expect the unexpected

```
Decl *Parser:: ParseConceptDefinition(unsigned Context,
                                        const ParsedTemplateInfo &TemplateInfo,
                                        ParsingDeclRAIIObject &DiagsFromTParams,
                                        SourceLocation &DeclEnd,
Another BugAccessSpecifier AS,
                                       AttributeList *AccessAttrs) {
          assert(TemplateInfo.Kind != ParsedTemplateInfo::NonTemplate &&
                 "Template information required");
          assert(Tok.is(tok::kw concept));ConsumeToken();
          if (!Tok.is(tok::identifier)) {
            Diag(Tok.getLocation(), diag::err expected) << tok::identifier;return nullptr;
          ł
          IdentifierInfo *Id = Tok.getIdentifierInfo();
          SourceLocation IdLoc = ConsumFrom();
          if (!TryConsumeToken(tok::equal)) {
            Diag(Tok.getLocation(), diag::err expected) << "equal";
            return nullptr;
          ł
          ExprResult ConstraintExprResult =
              Actions.CorrectDelayedTyposInExpr(ParseExpression());
          if (ConstraintExprResult.isInvalid())
            return nullptr;
          ExpectAndConsumeSemi(diag::err expected semi declaration);
          Expr *ConstraintExpr = ConstraintExprResult.get();
          return Actions.ActOnConceptDefinition(getCurScope(),
                                                 *TemplateInfo.TemplateParams,
                                                 Id, IdLoc, ConstraintExpr);
        }
```
## **The Fine Print**

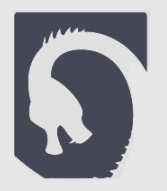

- Every word used in the standard is used for a reason
- Cutting corners almost never works

# **The Same Expression**

 $\bigcirc$ 

template<typename T>

void foo() requires sizeof(T) > 1;

template<typename T>

void foo() requires sizeof(T) > 1 && sizeof(T) >= 2;

foo<short>();

- This should work right?
- Well, no:

entity, called the parameter mapping (17.10.2). Two atomic constraints are *identical* if they are formed from the same *expression* and the targets of the parameter mappings are equivalent

- The same *expression* not the same expression!
	- Italics *expression* == the grammar rule expression

expression:

assignment-expression expression, assignment-expression

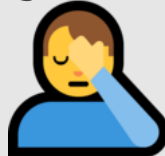

**IF IN** practice, I try both ways and give an error message explaining the difference

# **Anyway,**

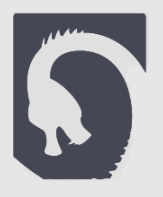

- **EXTE:** I continue copying and pasting my way around the feature
- For example, how would you find the place to check whether the constraints are satisfied?
	- Ideas?
		- Search for the error message produced when a wrong no. of template arguments is given -> leads you to the function that checks template arguments for a given template
- $\blacksquare$  I finish most of the feature in about a month's work
- What now?

## **Aw, Snap!**

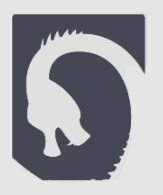

- **.** I have most of the thing implemented already (or at least, that's what I thought at the time)
- Was about to show up with the ready to merge patch to the clang community
- Then I saw this:

#### **Incremental Development**

In the LLVM project, we do all significant changes as a series of incremental patches. We have a strong dislike for huge changes or long-term development branches. Long-term development branches have a number of drawbacks:

1. Branches must have mainline merged into them periodically. If the branch development and mainline development occur in the same pieces of code, resolving merge conflicts can take a lot of time.

### ■ A friend also warned me that getting stuff merged to LLVM is really hard

### **Plan B**

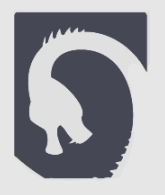

- **EXED Instead of coming in with a patch ready to merge,**
- Break what I did into commit-size "steps" of how I "would" "theoretically" implement concepts in clang
- Show up with the plan instead!

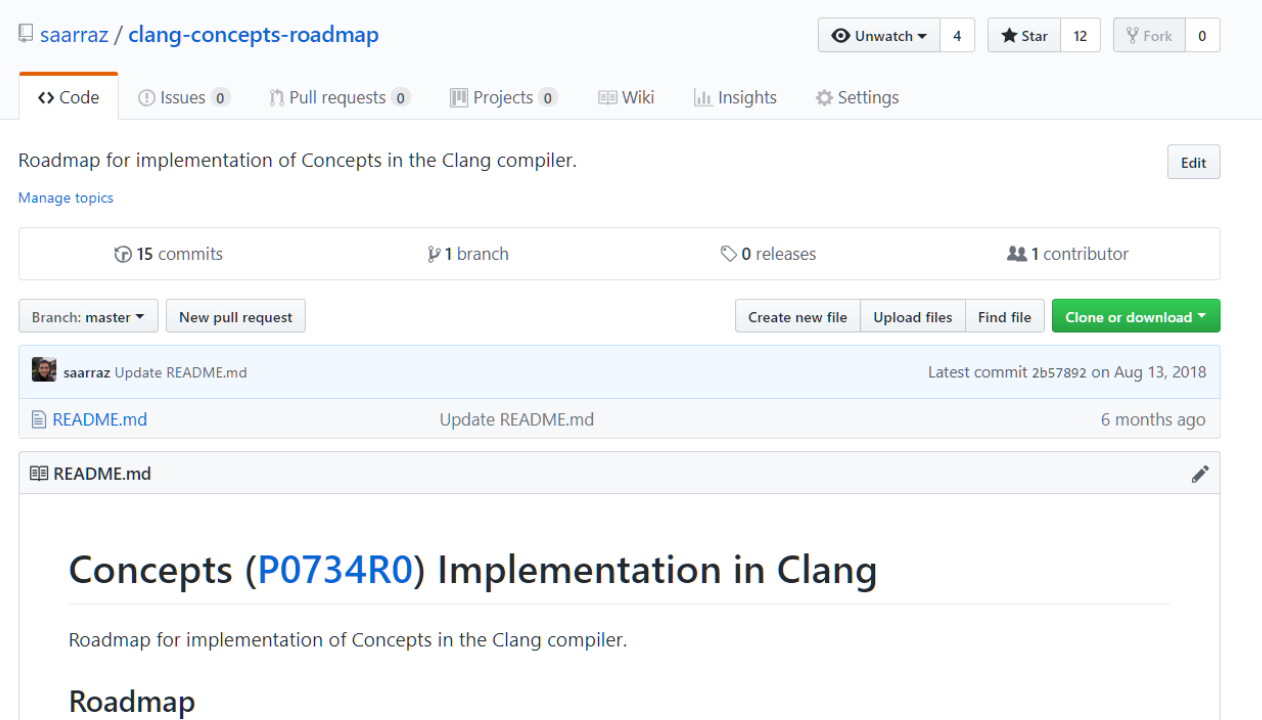

# **The Moment of Truth**

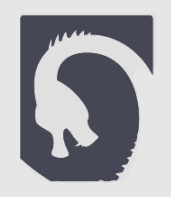

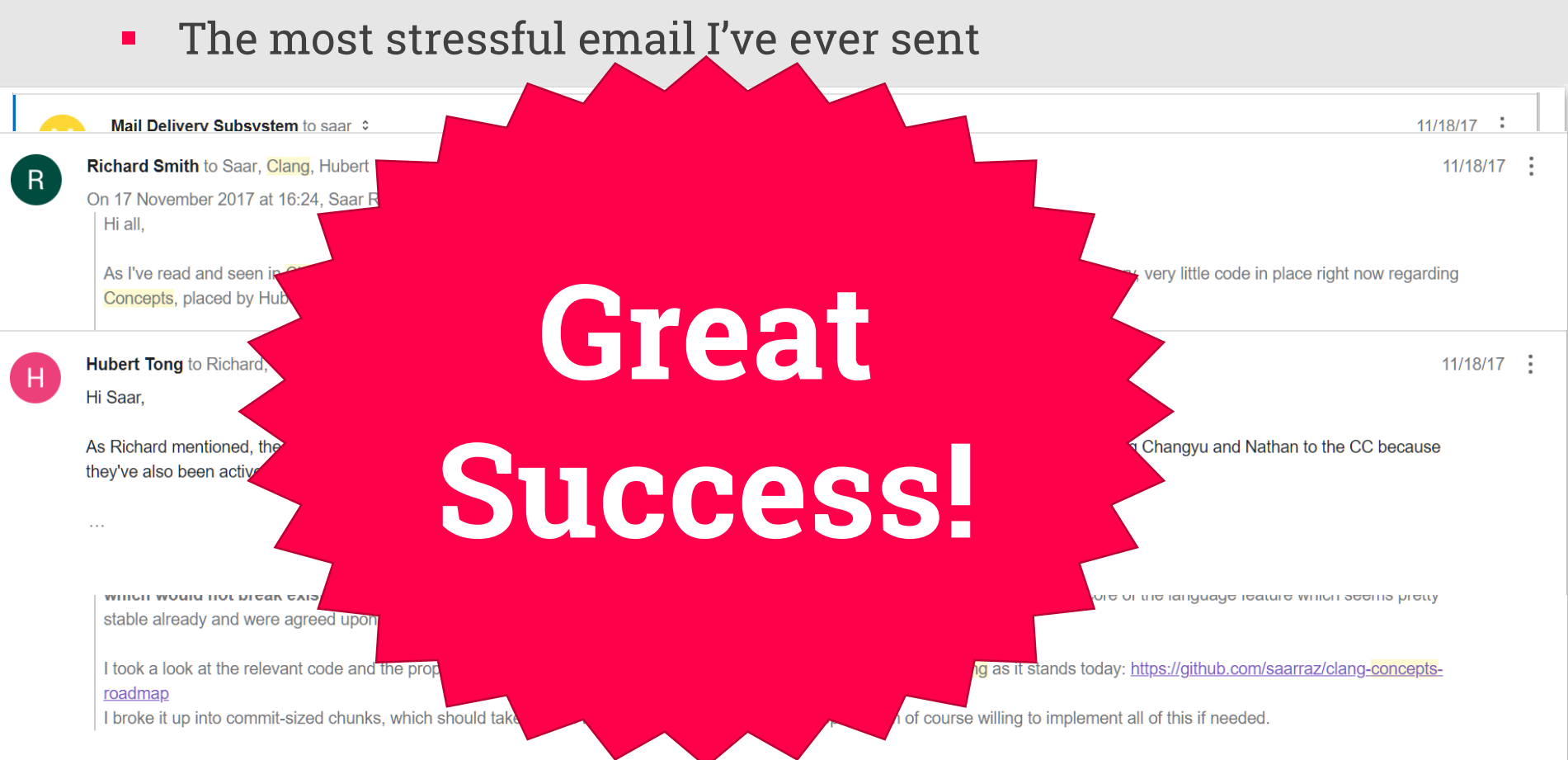

Thank you for your analysis and the offer to help out!

We are very much open to adding support for P0734R0 to Clang, along with all other features voted into the working draft for C++20. The only reason this has not already been implemented is a lack of volunteers such as yourself with the time to devote to the task.

### **Well That Escalated Quickly**

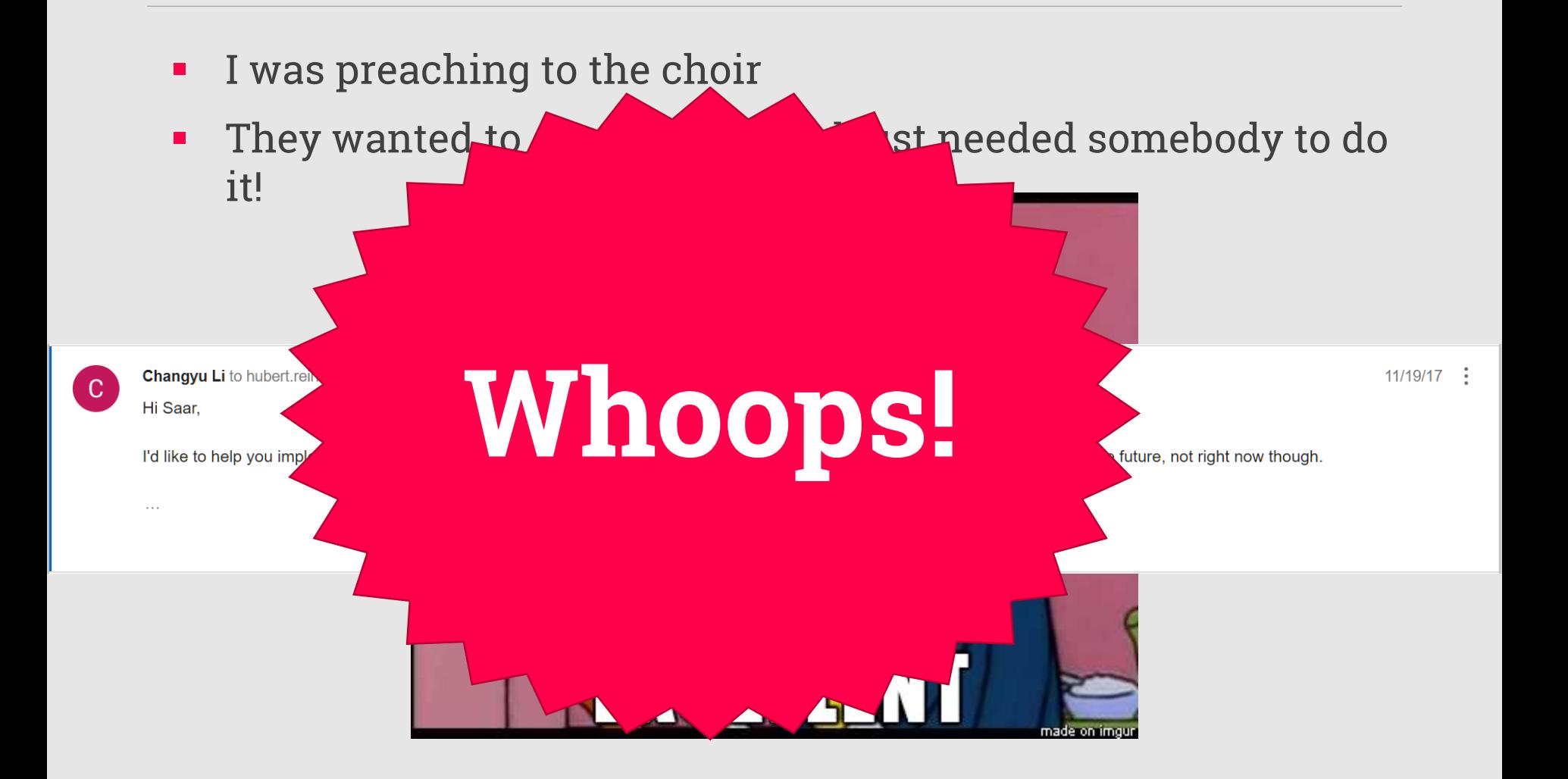

S

# **Working in the Real World**

- LLVM and Clang use SVN (why???)
	- **•** But there's a Git mirror  $\mathcal{B}$
- I had my own Git repository which I work against
	- A branch for every step of the roadmap
- Upload diffs to Phabricator (the CR system used by LLVM)
	- Nag people until they CR
- Work on a Linux VM
	- Building the compiler in Debug mode takes 30GB and an hour to link the main executable (compared to 4 seconds for release)

b

- Or 4 minutes on an SSD  $\circledast$
- Let's get to work!
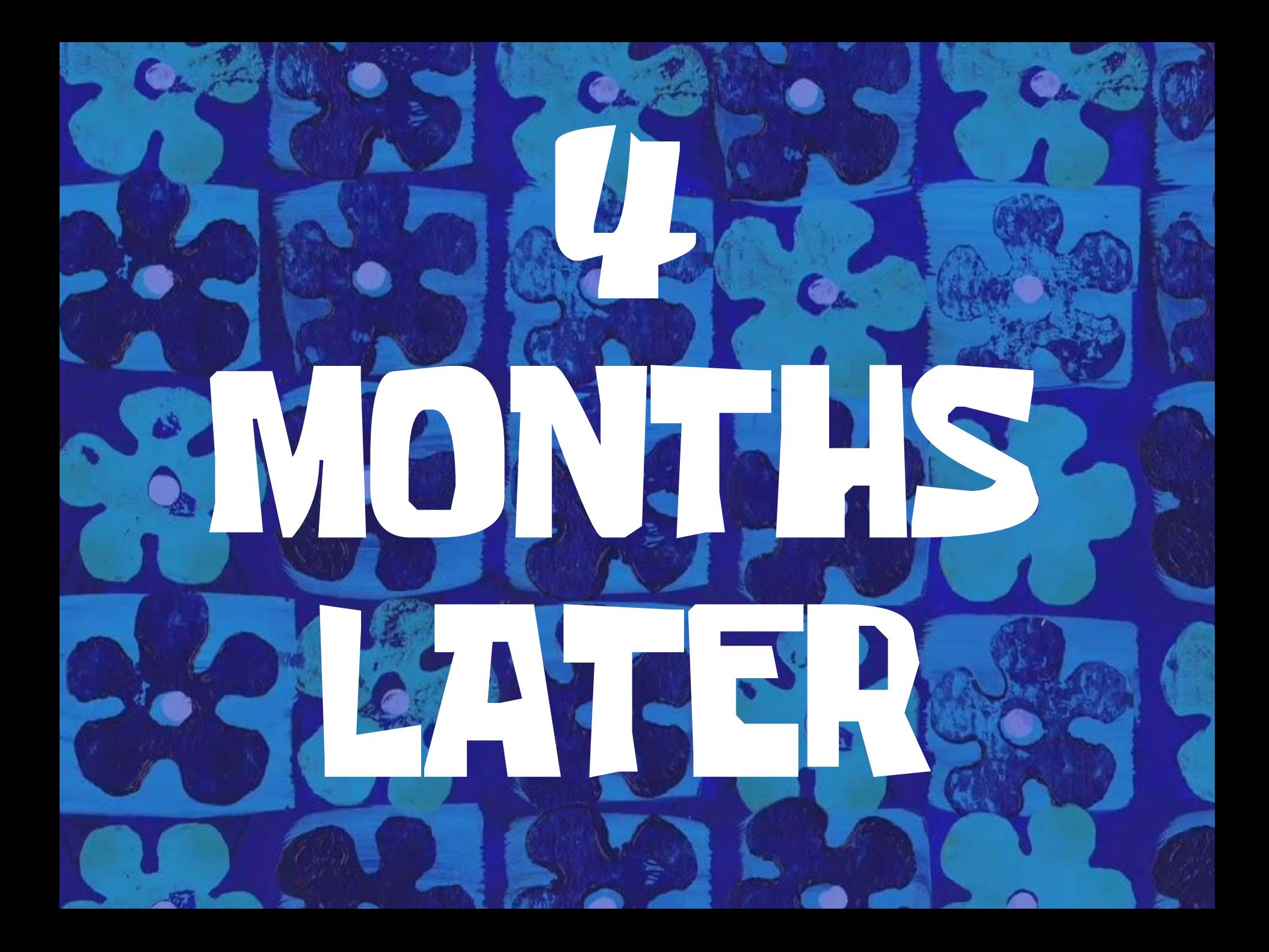

#### **Why Small Commits are Good**

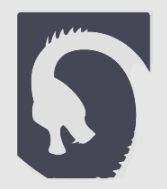

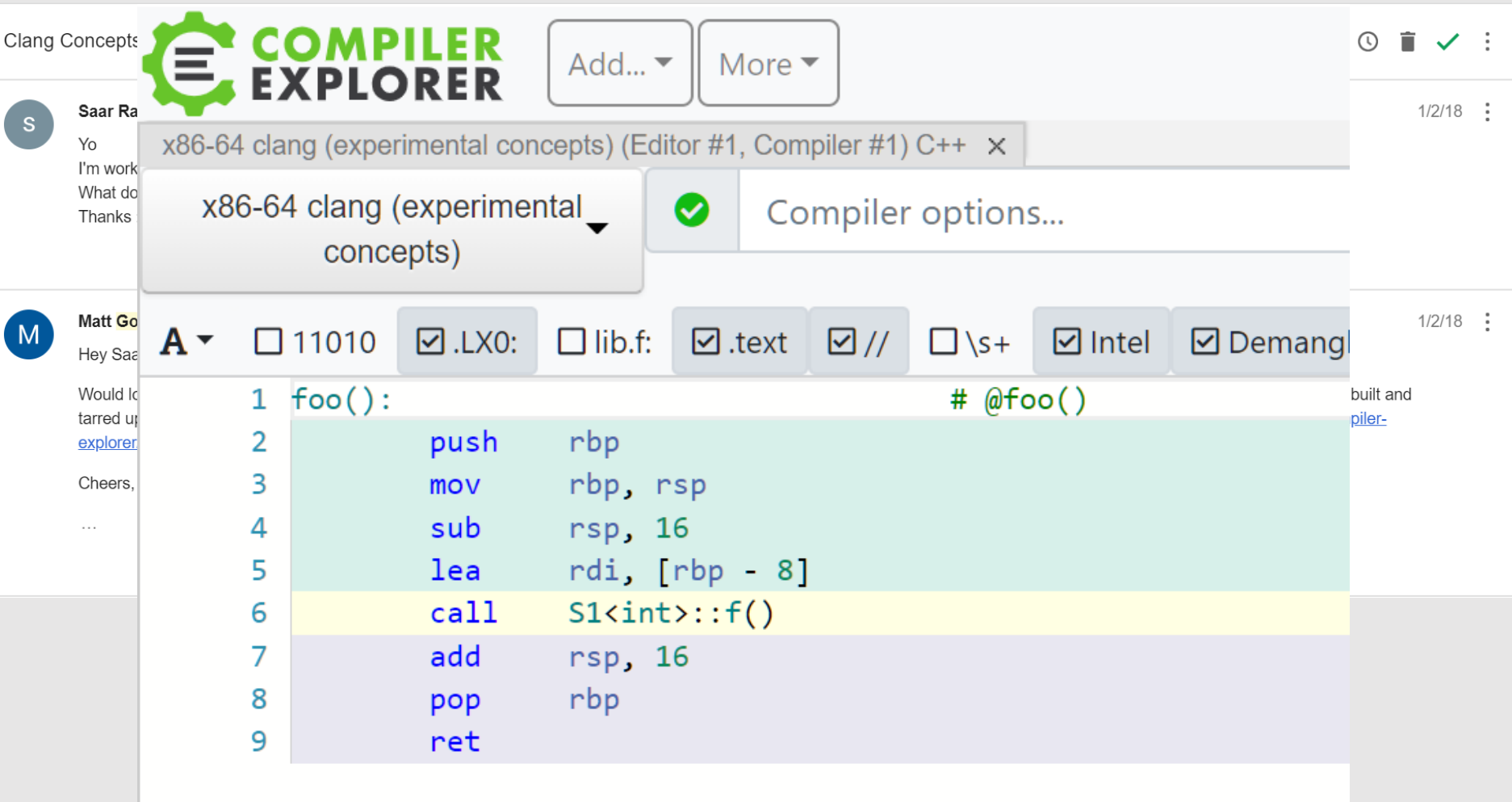

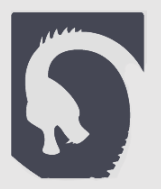

#### **Then Others Learned the Trick As Well…**

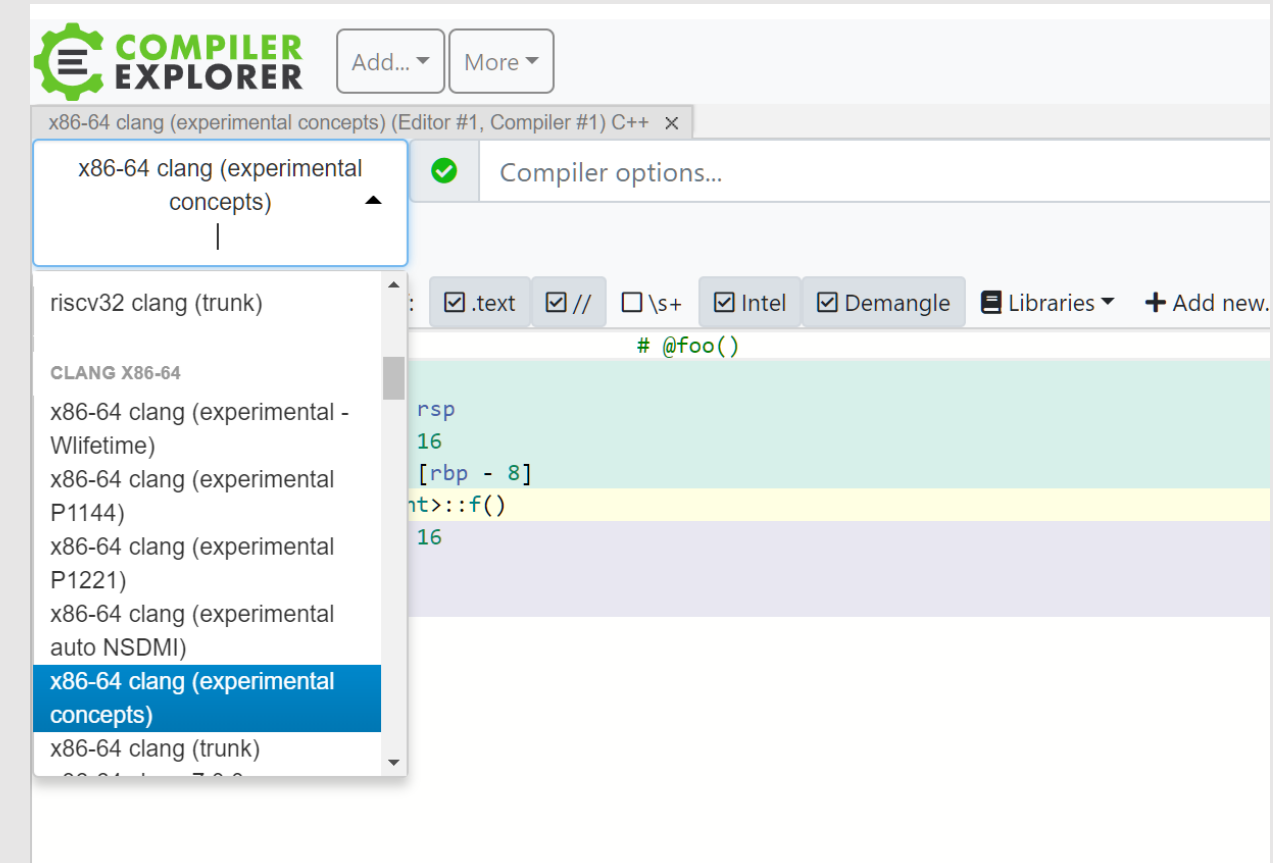

## **Let the world know!**

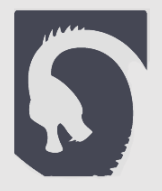

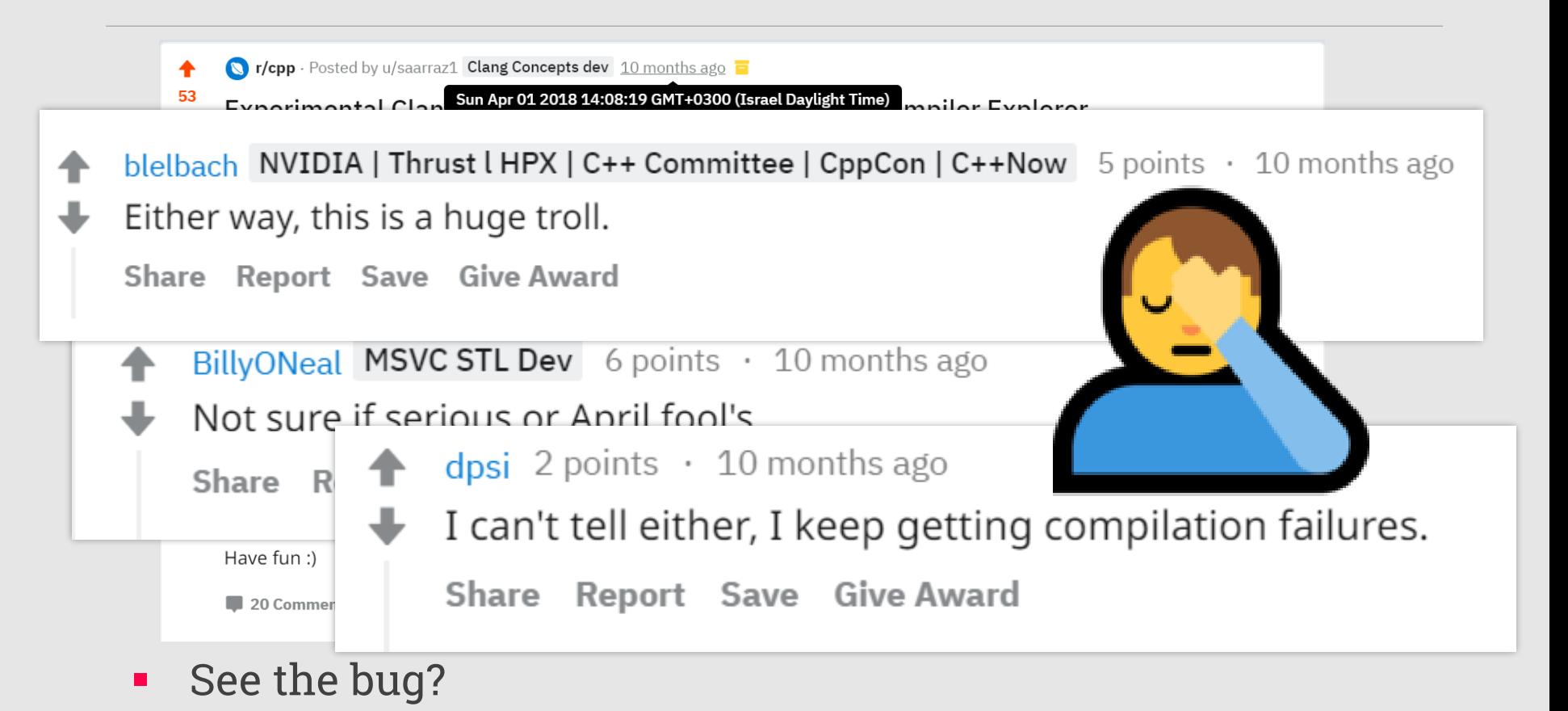

■ How about now?

### **Almost done!**

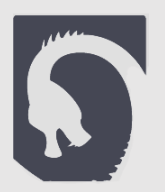

**EXECUTE: All I had left were requires expressions** 

```
-e.g.
```

```
requires (T t) {
    typename T::foo_result;
    \{ t.foo(); \} -> typename T::foo\_result;t++;
    requires T::is_ok;
}
```
▪ Seems easy enough

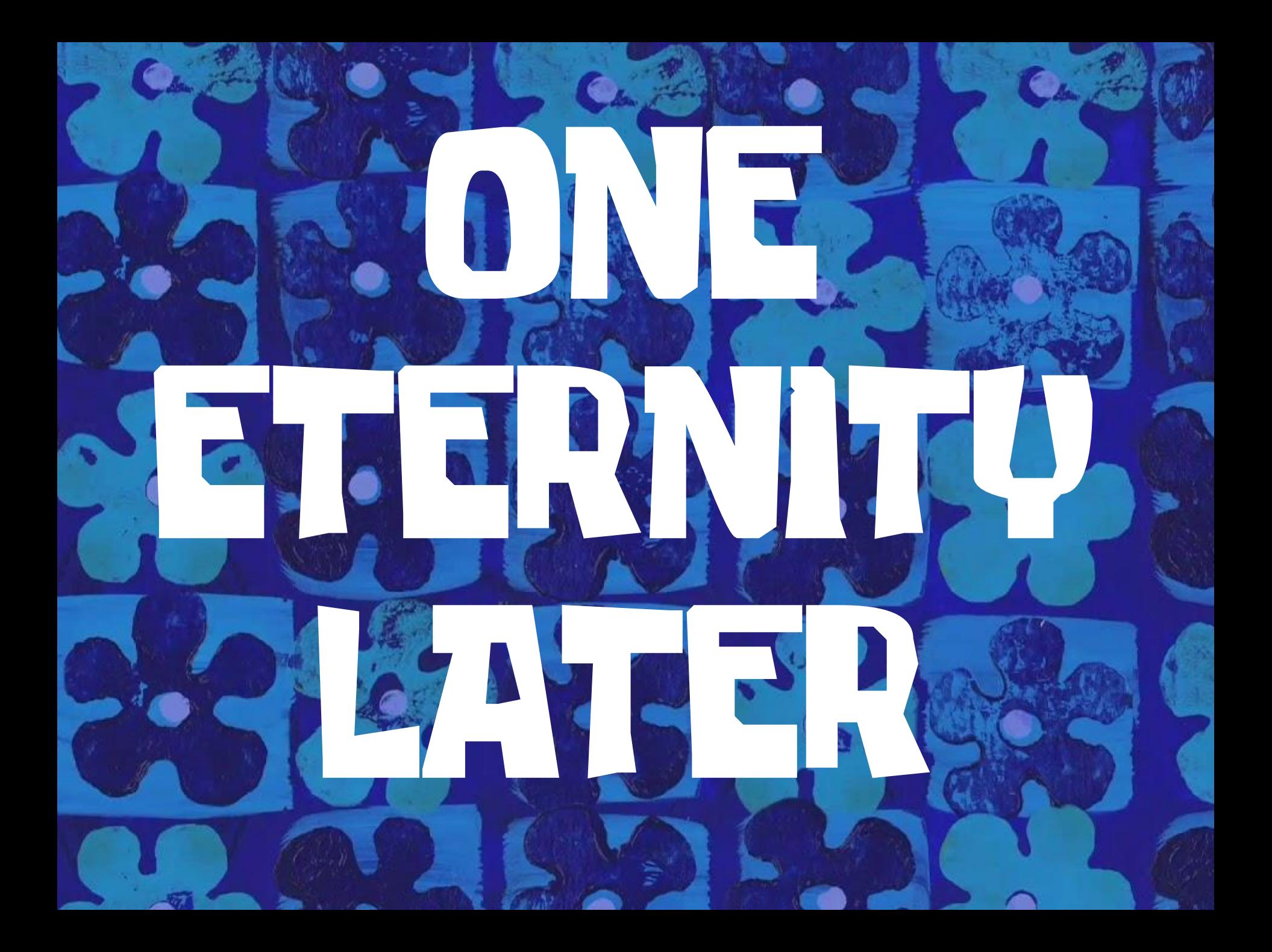

## **Yeah it wasn't so easy**

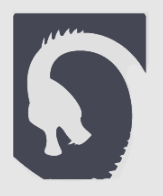

- Probably one of the most complicated expressions in the language
- **EXECUTE: But it has been parsed!**

♠

- The compiler is now feature complete!
	- **The Posted by u/saarraz1 Clang Concepts dev** 6 months ago **F**
	- 152 Clang Concepts is now feature-complete!  $\blacksquare$

A few months ago I released the clang concepts build to Compiler Explorer but it was still missing some features (namely requires expressions).

I'm pleased to announce that today the implementation is feature complete and contains all concepts features present in the current standard working draft!

Note that the standard does not include a "terse syntax" ("void foo(const Container &s)") yet, nor does the current implementation.

Check it out on compiler explorer: https://godbolt.org/g/Xthpfw

Building the compiler for yourself is also possible, visit my github repo https://github.com/saarraz/clang-concepts for instructions.

Please do play around with this and report any bugs you find (open an issue on the github repo)! Any other feedback regarding the feature will also be greatly appreciated. This will greatly help get this merged sooner.

There's still work to do before this is merged to trunk, namely getting some more CR, finding more bugs, and solving some issues which aren't clear standard-wise.

```
47 Comments > Share / Edit Post | Save 0 Hide ...
```
## **Bugs bugs bugs**

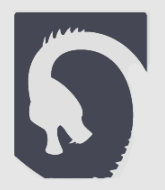

- Ever since then I've been fixing bugs reported by the (incredible) concepts community!
	- Mostly on the C++ Slack space
- And then, in November…

Posted by u/blelbach NVIDIA | Thrust LHPX | C++ Committee | CppCon | C++Now 3 months ago  $\blacktriangle$ 

219 2018 San Diego ISO C++ Committee Trip Report (Ranges v1 TS for C++20; ┺ consensus on modules design; new Language and Library Evolution Incubators)

The ISO C++ Committee met in San Diego, California us last wee International Standard (IS), C++20. This meeting was the last me but existing proposals like modules (on track) and coroutines (q merged can still make C++20. We'll make our final decisions abd meeting.

This week, we added the following features to the C++20 draft:

- Ranges.
- · void foo(Concept auto x) -style terse syntax.
- consteval functions.
- std::is\_constant\_evaluated.
- constexpr union.

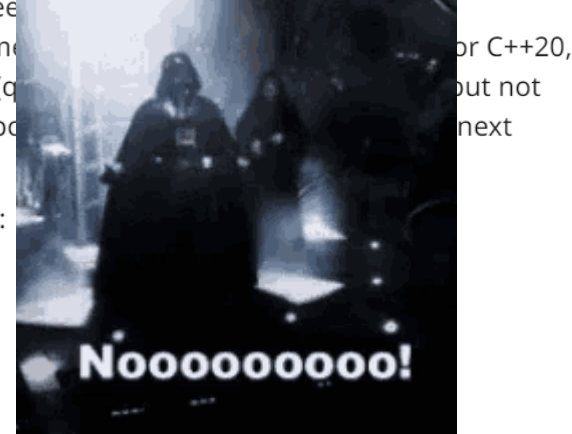

#### **Current Status**

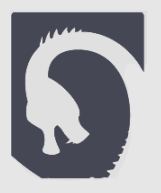

- No new bugs have surfaced in a while (after fixing over 40!)
- Working towards merging this into trunk

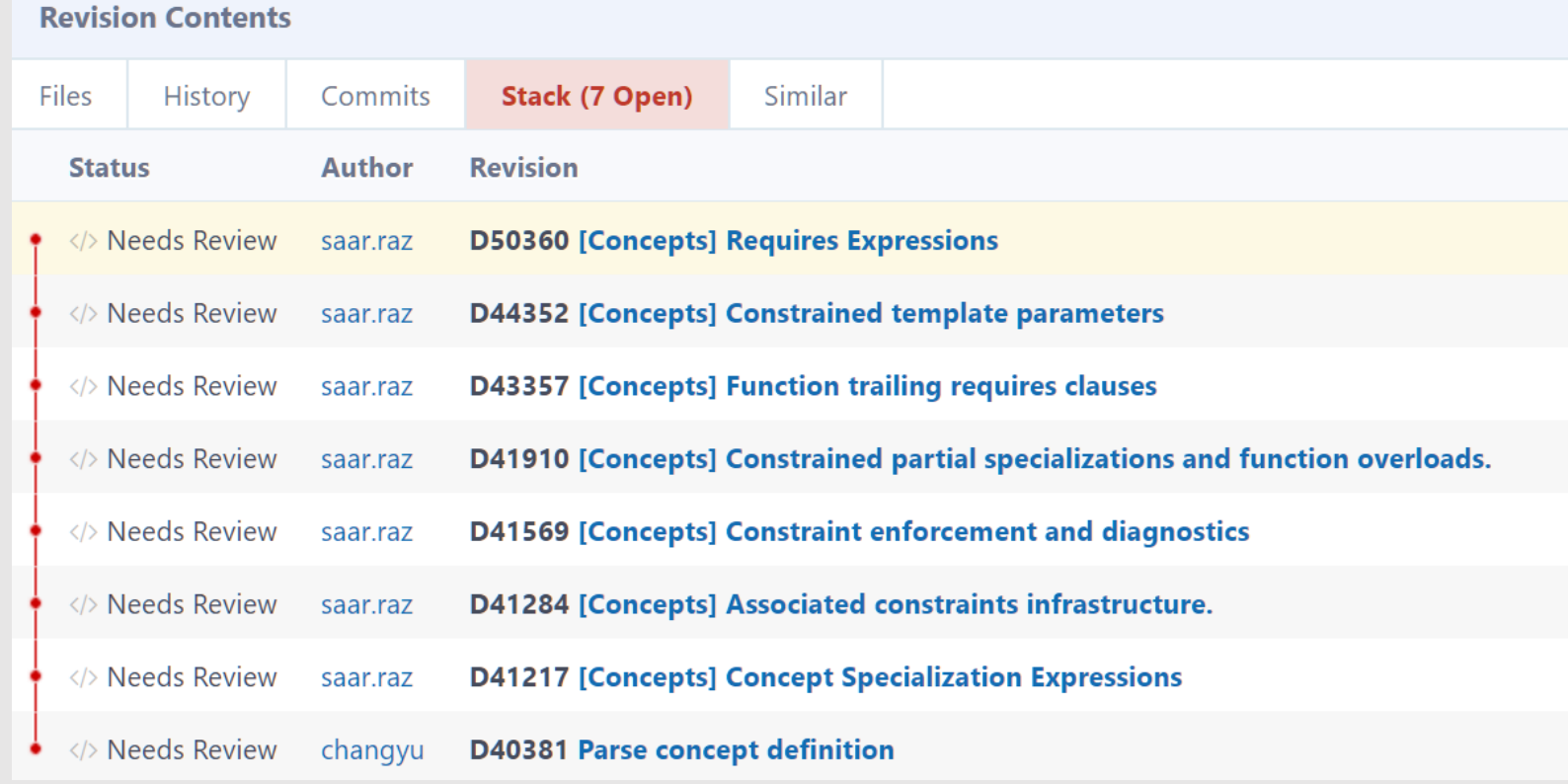

#### **Lessons Learned**

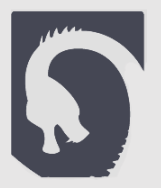

- Hacking on compilers is fun!
- Anyone with a Ctrl key can do it
- Be naïve at first, learn from your mistakes (and from CR)
- Search really hard for developers' manuals!
- **E** Everything in the standard is there for a reason
- Take control of your compiler!
- The fastest way to get C++20

# **Questions?**

requires Answerable<Q>

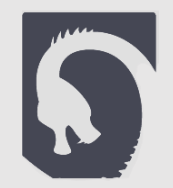